## **ZARZĄDZENIE Nr 288.2017 Wójta Gminy Złotów z dnia 29 grudnia 2017 r.**

## **w sprawie wprowadzenia zasad (polityki) rachunkowości dla Szkoły Podstawowej w Górznej**

 Na podstawie art. 10 ustawy z dnia 29 września 1994 r. o rachunkowości (Dz. U. z 2016 r. poz. 1047 i 2255) oraz rozporządzenia Ministra Rozwoju i Finansów z dnia 13 września 2017 r. w sprawie rachunkowości oraz planów kont dla budżetu państwa, budżetów jednostek samorządu terytorialnego, jednostek budżetowych, samorządowych zakładów budżetowych, państwowych funduszy celowych oraz państwowych jednostek budżetowych mających siedzibę poza granicami Rzeczypospolitej Polskiej (Dz. U. z 2017 r. poz. 1911), oraz w związku z art. 10 c ust. 2 ustawy z dnia 8 marca 1990 r. o samorządzie gminnym (Dz. U. z 2017 r. poz. 1875 i 2232) Wójt Gminy Złotów zarządza, co następuje:

**§ 1.** Wprowadzam do stosowania w Szkole Podstawowej w Górznej zasady (polityki) rachunkowości w brzmieniu określonym w załączniku do niniejszego zarządzenia.

**§ 2.** Wykonanie zarządzenia powierzam Głównemu Księgowemu.

**§ 3.** Traci moc Zarządzenie Nr 248.2017 Wójta Gminy Złotów z dnia 1 września 2017 r. w sprawie wprowadzenia zasad (polityki) rachunkowości dla jednostek organizacyjnych Gminy Złotów, działających w systemie oświaty z późniejszymi zmianami.

**§ 4.** Zarządzenie wchodzi w życie z dniem 01 stycznia 2018 r.

Załącznik do Zarządzenia Nr 288.2017 Wójta Gminy Złotów z dnia 29 grudnia 2017 r. w sprawie wprowadzenia zasad (polityki) rachunkowości dla Szkoły Podstawowej w Górznej

# **ZASADY (POLITYKI) RACHUNKOWOŚCI DLA SZKOŁY PODSTAWOWEJ W GÓRZNEJ**

**Rozdział I –** Szczególne zasady obowiązujące w rachunkowości Szkoły Podstawowej w Górznej

**Rozdział II –** Zakładowy plan kont dla Szkoły Podstawowej w Górznej wraz z zasadami ewidencjonowania na nich operacji gospodarczych

1. Wykaz kont księgowych.

2. Zasady prowadzenia kont analitycznych do poszczególnych kont syntetycznych Szkoły Podstawowej w Górznej.

3. Zasady funkcjonowania kont bilansowych i pozabilansowych.

**Rozdział III –** Dokumentacja systemowa przetwarzanych danych

1. Wykaz programów komputerowych stosowanych w księgowości Szkoły Podstawowej w Górznej dla potrzeb generowania dokumentów księgowych oraz uprawnionych pracowników do pracy w poszczególnych programach.

2. System ochrony danych w Szkole Podstawowej w Górznej.

- Ochrona zbiorów ksiąg rachunkowych
- Przechowywanie zbiorów

## **Rozdział I**

## **Szczególne zasady obowiązujące w rachunkowości Szkoły Podstawowej w Górznej**

## **1. Podstawy prowadzenia rachunkowości**

Rachunkowość Szkoły Podstawowej w Górznej, jako jednostki organizacyjnej Gminy Złotów prowadzi się zgodnie z zasadami określonymi w ustawie o rachunkowości z dnia 29 września 1994 r. (Dz. U. z 2016 r. poz. 1047 i 2255) z uwzględnieniem przepisów wynikających z Rozporządzenia Ministra Rozwoju i Finansów z dnia 13 września 2017 r. w sprawie rachunkowości oraz planów kont dla budżetu państwa, budżetów jednostek samorządu terytorialnego, jednostek budżetowych, samorządowych zakładów budżetowych, państwowych funduszy celowych oraz państwowych jednostek budżetowych mających siedzibę poza granicami Rzeczypospolitej Polskiej (Dz. U. z 2017 r. poz. 1911).

## **2. Sposób prowadzenia ksiąg rachunkowych**

Ewidencję księgową prowadzi się techniką komputerową. Zasady przetwarzania informacji zawartych w aplikacjach komputerowych dotyczących ewidencji księgowej zawierają instrukcje oprogramowania do poszczególnych programów.

System komputerowy zapewnia powiązanie poszczególnych zbiorów ksiąg rachunkowych w jedną całość. Księgi rachunkowe Szkoły obejmują:

- a) dziennik,
- b) konta księgi głównej (syntetyczne),
- c) konta ksiąg pomocniczych (analityczne),
- d) zestawienie obrotów i sald księgi głównej i pomocniczej dla poszczególnych dzienników.

**Dziennik** zawiera chronologiczne ujęcie określonej grupy zdarzeń, jakie nastąpiły w danym okresie sprawozdawczym.

**Konta księgi głównej** zawierają zapisy o zdarzeniach w ujęciu systematycznym. Na kontach księgi głównej obowiązuje ujęcie zarejestrowanych uprzednio lub równocześnie w dzienniku zdarzeń zgodnie z zasadą podwójnego zapisu. Zapisów na określonym koncie księgi głównej dokonuje się w kolejności chronologicznej.

**Konta ksiąg pomocniczych (analityka)** zawierają zapisy będące uszczegółowieniem, uzupełnieniem zapisów kont księgi głównej. Prowadzi się je w ujęciu systematycznym jako wyodrębniony system komputerowych zbiorów danych, uzgodniony z saldami i zapisami na kontach księgi głównej. Konta analityczne i szczegółowe tworzy się w miarę potrzeb. Prowadzona bieżąca aktualizacja kont analitycznych i szczegółowych nie wymaga odrębnego zarządzenia.

Konta ksiąg pomocniczych prowadzi się w szczególności dla:

- środków trwałych (konto 011),
- pozostałych środków trwałych (konto 013),
- środków trwałych w budowie ( konto 080),
- rozrachunków z kontrahentami (konto 201),
- rozrachunków z Urzędem Skarbowym (konto 225),
- rozrachunków z ZUS i PFRON (konto 229),
- należności z tytułu dochodów budżetowych (konto 221),
- rozrachunków z tytułu wynagrodzeń (konto 231),
- rozrachunkami z pracownikami (konto 234),
- pozostałych rozrachunków (konto 240),
- funduszu jednostki (konto 800),
- zakładowego funduszu świadczeń socjalnych (konto 851).

**Zestawienie obrotów i sald** sporządza się na podstawie zapisów na kontach księgi głównej na koniec każdego okresu sprawozdawczego, nie rzadziej niż na koniec miesiąca, zawierające:

- symbole lub nazwy kont,
- salda kont na dzień otwarcia ksiąg rachunkowych, obroty za okres sprawozdawczy i narastająco od początku roku obrotowego oraz salda na koniec okresu sprawozdawczego,
- sumę sald na dzień otwarcia ksiąg rachunkowych, obrotów za okres sprawozdawczy i narastająco od początku roku obrotowego oraz sald na koniec okresu sprawozdawczego.

Obroty tego zestawienia powinny być zgodne z obrotami dziennika. Co najmniej na dzień zamknięcia ksiąg rachunkowych sporządza się zestawienia sald wszystkich kont ksiąg pomocniczych, a na dzień inwentaryzacji – zestawienia sald inwentaryzowanej grupy składników aktywów.

Zapis księgowy zawiera co najmniej:

- datę dokonania operacji gospodarczej,
- określenie rodzaju i numer identyfikacyjny dowodu księgowego stanowiącego podstawę zapisu oraz jego datę, jeżeli różni się ona od daty dokonania operacji,
- zrozumiały tekst,
- kwotę i datę zapisu,
- oznaczenie kont, których dotyczy.

W celu zapewnienia poprawności funkcjonowania stanu księgowości jednostki przyjmuje się następujące założenia:

Księgi rachunkowe otwiera się:

- na dzień rozpoczęcia działalności, którym jest dzień pierwszego zdarzenia wywołującego skutki o charakterze majątkowym lub finansowym,
- na początek każdego następnego roku obrotowego.

Księgi rachunkowe zamyka się:

- na dzień kończący rok obrotowy,
- na inny dzień bilansowy określony odrębnymi przepisami, nie później niż w ciągu 4 miesięcy od dnia zaistnienia tych zdarzeń.

Zamknięcie ksiąg rachunkowych polega na nieodwracalnym wyłączeniu możliwości dokonywania zapisów księgowych w zbiorach tworzących zamknięte księgi rachunkowe, z uwzględnieniem art. 13 ust 2 i 3 ustawy o rachunkowości.

Zatwierdzenie zapisów księgowych, następuje najpóźniej przed sporządzeniem sprawozdań budżetowych za dany okres. Ostateczne zamknięcie ksiąg rachunkowych następuje w terminie 15 dni od dnia zatwierdzenia sprawozdania finansowego za rok obrotowy (budżetowy).

Na dzień zamknięcia ksiąg rachunkowych Szkoły Podstawowej w Górznej, sporządza się sprawozdanie finansowe składające się z:

- bilansu,
- rachunku zysku i strat (wariant porównawczy),
- zestawienia zmian w funduszu,
- informacji dodatkowej.

#### **3. Miejsce prowadzenia ksiąg rachunkowych**

Zgodnie z Uchwałą Nr XXIII.240.2016 Rady Gminy Złotów z dnia 24 listopada 2016 ze zmianami w sprawie wspólnej obsługi administracyjnej, finansowej i organizacyjnej jednostek organizacyjnych Gminy Złotów, działających w systemie oświaty, księgi rachunkowe oraz obsługa finansowo – księgowa Szkoły Podstawowej w Górznej prowadzona jest w siedzibie Urzędu Gminy Złotów (dalej Urząd), ul. Leśna 7.

**4. Rokiem obrotowym** jest rok budżetowy tj. od 01 stycznia do 31 grudnia w skład którego wchodzą:

- miesięczne,
- -kwartalne,
- półroczne,
- roczne

okresy sprawozdawcze.

**5. Sprawozdawczość** jest dokonywana w oparciu o przepisy Rozporządzenia Ministra Finansów wydane na podstawie Ustawy o finansach publicznych z dnia 27 sierpnia 2009 r. (Dz. U. z 2017 r. poz. 2077), rozporządzenia Ministra Finansów z dnia 3 lutego 2010 r. w/s sprawozdawczości budżetowej (Dz. U. z 2017 r. poz. 699), rozporządzenia Ministra Finansów z dnia 4 marca 2010 r. w/s sprawozdań jednostek sektora finansów publicznych w zakresie operacji finansowych (Dz. U. z 2014 r. poz. 1773).

W kwestiach nieuregulowanych niniejszym planem kont mają zastosowanie odpowiednie zasady rachunkowości zawarte w przepisach powołanych powyżej.

**6. W zakresie wyceny aktywów i pasywów** stosowane są założenia zawarte w ustawie o rachunkowości w rozdziale 4 "Wycena aktywów i pasywów oraz ustalenie wyniku finansowego".

Aktywa i pasywa wycenia się nie rzadziej niż na dzień bilansowy, w sposób następujący:

Środki trwałe i wartości niematerialne i prawne wycenia się w zależności od sposobu ich nabycia tj. w przypadku, gdy zostały:

- a) nabyte z własnych środków w cenie zakupu,
- b) otrzymane nieodpłatnie:
- w wartości wskazanej w decyzji właściwego organu,
- w wartości wskazanej przez darczyńcę w umowie przekazania,
- w cenie rynkowej na dzień nabycia, gdy wartość nie została wskazana w dokumencie przekazania. Wartość rynkowa określana jest na podstawie przeciętnych cen stosowanych w obrocie rzeczami tego samego rodzaju i gatunku, z uwzględnieniem ich stanu i stopnia zużycia.

Środki trwałe i wartości niematerialne i prawne, których wartość początkowa stanowi kwota:

## a) **powyżej 4.000 zł:**

- ujmuje się w ewidencji księgowej na koncie 011 (środki trwałe) i 020 (wartości niematerialne i prawne);
- umarza się stopniowo. Umorzenia dokonuje się metodą liniową według stawek określonych w załączniku do ustawy o podatku dochodowym od osób prawnych, na podstawie aktualnego planu amortyzacji. Odpisów umorzeniowych dokonuje się począwszy od miesiąca następującego po miesiącu przyjęcia do używania do końca tego miesiąca, w którym następuje zrównanie wysokości umorzenia z ich wartością początkową lub w którym środek trwały przeznaczono do sprzedaży, likwidacji, przekazano nieodpłatnie lub stwierdzono jego niedobór. Umorzenie ujmowane jest na koncie 071 "Umorzenie środków trwałych oraz wartości niematerialnych i prawnych". Amortyzacja obciąża konto 400 "Amortyzacja" na koniec roku.
- zakupuje się ze środków finansowych na inwestycje;
- ujmuje się w szczegółowej ewidencji środków trwałych w programie "Środki trwałe" w zakładce *środki trwałe*. Prowadzona ewidencja umożliwia:
	- ustalenie wartości początkowej składników,
	- ustalenie miejsc użytkowania powierzonego majątku oraz osób za niego odpowiedzialnych,
	- należyte obliczenie umorzenia i amortyzacji;
- bez względu na wartość nie zalicza się do tej grupy:
	- środków dydaktycznych lub ich nieodłącznych części,
	- mebli i dywanów,
	- książek i innych części zbiorów bibliotecznych;

#### b) **równa lub niższa od kwoty 4.000 zł, ale nie niższą niż kwota 300 zł:**

- ujmuje się w ewidencji księgowej na koncie 013 (pozostałe środki trwałe), 014 (zbiory biblioteczne) i 020 (wartości niematerialne i prawne);
- umarza się w 100% w miesiącu przyjęcia do używania, spisując całą wartość w koszty. Umorzenie ujmuje się na koncie 072 "Umorzenie pozostałych środków trwałych";
- zakupuje się ze środków na wydatki bieżące;
- ujmuje się w szczegółowej ewidencji wartościowo ilościowej pozostałych środków trwałych w programie "Środki trwałe" w zakładce pozostałe środki trwałe. Prowadzona ewidencja umożliwia:
- ustalenie wartości początkowej składników,
- ustalenie miejsc użytkowania powierzonego majątku oraz osób za niego odpowiedzialnych;
- zalicza się ponadto do tej grupy:
	- bez względu na wartość środki dydaktyczne wraz z ich nieodłącznymi częściami np. oprogramowaniem,
	- bez względu na wartość meble i dywany,
	- bez względu na wartość książki i inne części zbiorów bibliotecznych, do których nie zalicza się tych wydawnictw, które są przeznaczone wyłącznie jako materiały pomocnicze do użytku pracowników Szkoły np. katalogi, wydawnictwa urzędowe, zawodowe;
	- wszystkie wartości niematerialne i prawne, w tym programy i licencje, których wartość nie przekracza **4.000 zł.;**
	- c) **poniżej 300 zł** tzn. stanowi niską jednostkową wartość nabycia:
- odpisuje się w koszty pod datą przekazania do użytkowania w wartości zakupu jako zużycie materiałów;
- zakupuje się ze środków na wydatki bieżące;
- ujmuje się jedynie w ewidencji ilościowej pozostałych środków trwałych w programie "Środki trwałe" w zakładce pozostałe środki trwałe. Nie ujmuje się w ewidencji ilościowej składników o wartości nabycia poniżej kwoty 100 zł. Nie dotyczy to zakupionych naczyń i artykułów gospodarstwa domowego. Prowadzona ewidencja umożliwia:
	- ustalenie miejsc użytkowania powierzonego majątku oraz osób za niego odpowiedzialnych.

Dokonując kwalifikacji danego składnika majątkowego o wartości nieprzekraczającej kwoty 300 zł do wprowadzenia do ewidencji ilościowej, należy oprócz ceny jednostkowej wziąć pod uwagę trwałość (stopień eksploatacji) i użyteczność (przeznaczenie) zgodnie z zasadą gospodarności i racjonalności.

Wszystkie licencje na programy komputerowe bez względu na początkową wartość jednostkową ujmuje się w ewidencji ilościowo – wartościowej wartości niematerialnych i prawnych. Programy komputerowe, licencje, prawa autorskie nie stanowią wartości niematerialnych i prawnych, jeżeli były zakupione wraz z komputerem i stanowią jego integralną część, bez których komputer nie byłby zdatny do użytku. Powiększają one wartość środka trwałego albo pozostałego środka trwałego.

**Środki trwałe** na dzień bilansowy wycenia się w wartości początkowej pomniejszonej o dokonane odpisy amortyzacyjne i umorzeniowe, a także o odpisy z tytułu trwalej utraty wartości.

**Umorzenia środków trwałych** dokonywane są na zasadzie planowanego, systematycznego rozłożenia ich wartości początkowej na ustalony okres amortyzacji.

**Pozostałe środki trwałe** ewidencjonuje się w wartości początkowej, którą stanowi cena nabycia.

**Należności wycenia się** w kwocie wymagalnej zapłaty obejmującej wartość nominalną.

**Zobowiązania z tytułu dostaw i usług wycenia się** nie rzadziej niż na dzień bilansowy w kwocie wymaganej zapłaty, czyli łącznie z odsetkami naliczonymi n koniec każdego kwartału.

**Środki pieniężne w kasie i na rachunkach bankowych wycenia się** według wartości nominalnej.

**Fundusze własne oraz pozostałe aktywa i pasywa** wycenia się według wartości nominalnej.

**Materiały wycenia się** według cen nabycia (zakupu). W przypadku, gdy ceny nabycia lub zakupu jednakowych lub uznanych za jednakowe, ze względu na podobieństwo rodzaju i przeznaczenia są różne, to rozchód materiałów odbywa się według zasady: pierwsze przyszło - pierwsze wyszło.

Bezpośrednio w koszty, bez ewidencji na koncie "Materiały", zaliczone są wartości zakupów, wydawanych za pokwitowaniem odpowiedniemu pracownikowi:

- a) środki czystości i BHP dla potrzeb utrzymania czystości w pomieszczeniach szkoły,
- b) artykuły administracyjne i biurowe zakupione dla zapewnienia ciągłości pracy szkoły,
- c) papier oraz akcesoria do drukarek, komputerów,
- d) sprzęt gospodarczy służący do utrzymania czystości w budynku i przyległego terenu (szczotki, wiadra, miotły),
- e) baterie, żarówki, części zamienne, zamki, kłódki, zakupione w razie potrzeby naprawy lub wymiany,
- e) druki akcydensowe i formularze.

Niewielkie ilości artykułów administracyjnych i biurowych, a także papieru, jakie mogą być niewykorzystane na koniec roku obrotowego nie podlegają inwentaryzacji (zasada istotności do oceny sytuacji majątkowej i finansowej oraz wyniku finansowego jednostki).

Wartość materiałów budowlanych zakupionych dla potrzeb remontów obiektów szkoły, zaliczana jest bezpośrednio w koszty i wydawana za pokwitowaniem odbioru. Właściwy merytorycznie pracownik sprawuje nad nimi kontrolę zużycia.

Opał podlega ewidencji ilościowo – wartościowej z zastosowaniem aktualnej ceny nabycia. Rozchód zużytego opału wycenia się z zastosowaniem metody "pierwsze przyszło – pierwsze wyszło".

**Należności krótkoterminowe** obejmują wszystkie należności z tytułu dostaw i usług, bez względu na termin zapłaty oraz wszystkie pozostałe, które stają się wymagalne w ciągu 12 miesięcy od dnia bilansowego. Wyceniane są w wartości nominalnej łącznie z podatkiem VAT, a na dzień bilansowy w wysokości wymaganej zapłaty, czyli łącznie z wymagalnymi odsetkami z zachowaniem zasady ostrożnej wyceny, tj. w wysokości netto, czyli po pomniejszeniu o wartość ewentualnych odpisów aktualizujących dotyczących należności wątpliwych.

Należności krótkoterminowe z tytułu dochodów budżetowych, których termin płatności przypada na bieżący rok budżetowy ujmowane są na koncie 221 "Należności z tytułu dochodów budżetowych".

Należności z tytułu wydatków niewyegzekwowane do końca roku budżetowego i będące należnościami z tytułu dochodów roku następnego podlegają przeksięgowaniu na konto 221 – należności z tytułu dochodów budżetowych pod datą 31-go grudnia.

**Odpisów aktualizujących należności** z tytułu dochodów budżetowych dokonuje się według stanu na 31 grudnia każdego roku z zastosowaniem przepisów art. 35 b ustawy o rachunkowości.

Odpisy aktualizujące należności związane z ZFŚS obciążają ten fundusz.

Odpisy aktualizujące wartość należności zalicza się odpowiednio do pozostałych kosztów operacyjnych lub do kosztów finansowych – zależnie od rodzaju należności, której dotyczy odpis aktualizacji.

Należności umorzone, przedawnione, nieściągalne, od których nie dokonano odpisów aktualizacyjnych ich wartość lub dokonano odpisów w niepełnej wysokości, zalicza się odpowiednio do pozostałych kosztów operacyjnych lub kosztów finansowych.

7. W Szkole jako jednostce budżetowej wynik ustalany jest zgodnie z wariantem porównawczym rachunku zysków i strat i wykazywany jest w księgach rachunkowych na koncie 860 "Wynik finansowy".

Ewidencję i rozliczanie kosztów działalności podstawowej Szkoły prowadzi się zgodnie z zasadą ujmowania ponoszonych kosztów na kontach Zespołu 4 – "Koszty według rodzajów i ich rozliczenie".

Wynik finansowy netto składa się z wyniku:

- ze sprzedaży,
- z pozostałej działalności operacyjnej,
- z operacji finansowych,
- z operacji nadzwyczajnych.

8. W księgach rachunkowych ujmuje się wszystkie przychody i koszty danego okresu sprawozdawczego wynikające z zaistniałych zdarzeń gospodarczych w oparciu o przedłużone do 8 – go dnia następnego miesiąca dowody księgowe w celu dotrzymania terminów sprawozdawczych z wyjątkiem dokumentów pod raportami kasowymi zapłaconych w następnym miesiącu. W przypadku, gdy faktury/rachunki lub inne dokumenty stanowiące dowód księgowy zostaną przedłożone do księgowości po 8 dniu następnego miesiąca, w którym je wystawiono – nie ujmuje się ich w ewidencji kosztów i zobowiązań danego miesiąca. Dowody te ujmowane są w księgach rachunkowych w miesiącu ich dostarczenia.

Do ksiąg rachunkowych danego roku obrotowego zgodnie z zasadą memoriału określoną w art. 6 ust. 1 ustawy o rachunkowości ujmowane są wszystkie dowody księgowe obciążające dany rok obrotowy dostarczone w terminie umożliwiającym sporządzenie sprawozdań.

Odsetki od należności ujmuje się w księgach rachunkowych w momencie ich zapłaty. Na koniec każdego kwartału ustala się odsetki należne od zaległości, które są korygowane na koniec następnego kwartału.

Czynności egzekucyjne tj. wysyłanie upomnień i kierowanie zalegających z zapłatą do egzekucji komorniczej nie podejmuje się, jeżeli należności wraz z odsetkami nie przewyższają kosztów upomnienia

W przypadkach uzasadnionego braku możliwości uzyskania zewnętrznych dowodów źródłowych Wójt Gminy może wyrazić zgodę na udokumentowanie operacji gospodarczej za pomocą księgowego dowodu zastępczego, sporządzonego przez osobę dokonującą tej operacji w formie pisemnego oświadczenia o dokonanym wydatku i przyczynach braku jego udokumentowania. Dokumentowanie operacji gospodarczych dokumentem wewnętrznym nie może dotyczyć operacji gospodarczych, których przedmiotem są zakupy opodatkowane podatkiem od towarów i usług.

Kwoty dochodów nienależnie wpłaconych (pobranych) lub orzeczonych do zwrotu stanowią nadpłaty. Jeżeli przepisy szczególne nie stanowią inaczej, nadpłaty zalicza się na inne wymagalne należności przypadające od tego samego dłużnika, a w razie braku takich należności – zwracane są uprawnionej osobie. Zwroty nadpłat w dochodach budżetowych, ujmuje się w tej podziałce klasyfikacji dochodów na którą zalicza się bieżące wpływy tego samego rodzaju. Podstawą dokonania zwrotu nadpłaty jest pisemne polecenie zwrotu, podpisane przez Dyrektora Szkoły i Głównego Księgowego. Polecenie to zawiera uzasadnienie zwrotu i wskazanie daty wpłaty zwracanej kwoty.

W odstępstwie od zasady współmierności – prenumeraty, ubezpieczenia majątkowe, opłaty abonamentowe opłacane z góry mogą nie podlegać rozliczeniu w czasie za pośrednictwem rozliczeń międzyokresowych kosztów ze względu na nieistotny wpływ na sytuację finansową oraz rzetelne i jasne przedstawienie sytuacji majątkowej i finansowej jednostki i wyniku finansowego. Obciążają koszty tego miesiąca w którym zostały poniesione, nawet wówczas kiedy okres ich obowiązywania przekracza okres jednego roku budżetowego.

Zwroty (refundacja) wydatków Szkoły poniesione w roku bieżącym wypływają na rachunek bieżący wydatków i ewidencjonuje się je na zmniejszenie wydatków w roku bieżącym. Zwrot wydatków poniesionych w trakcie roku budżetowego na rachunek dochodów następuje w przypadku refaktury za media. Zwroty wydatków budżetowych z poprzednich lat przyjmowane są na rachunek dochodów.

- 9. Przyjmuje się następujące uproszczenia w księgowaniu zaangażowania wydatków budżetowych:
	- a) na wynagrodzeniach osobowych i pochodnych od tych wynagrodzeń zaangażowanie księguje się do wysokości planu,
	- b) na wynagrodzeniach z tytułu umowy zlecenia i umowy o dzieło zaangażowanie księguje się zgodnie z zawartymi umowami,
	- c) dodatkowe wynagrodzenie roczne księguje się do wysokości faktycznie poniesionych wydatków,
	- d) dodatki wiejskie dla nauczycieli zaangażowanie do wysokości planu,
	- e) pozostałe wydatki bieżące i inwestycyjne księgowań dokonuje się zgodnie z zawartymi umowami, porozumieniami oraz wystawionymi fakturami.

10. Na podstawie Zarządzenia Nr 175.2016 Wójta Gminy Złotów z dnia 30 listopada 2016 r. ze zmianami w sprawie centralizacji rozliczeń podatku od towarów i usług w Gminie Złotów i jej jednostkach organizacyjnych zostały ustalone procedury obowiązujące w zakresie zapewnienia poprawności i spójności rozliczeń podatku VAT w Gminie Złotów i jej jednostkach organizacyjnych. Podatnikiem podatku od towarów i usług (VAT) zarejestrowanym w urzędzie skarbowym jest Gmina Złotów. Szkoła sporządza deklarację cząstkową VAT, która wchodzi w skład zbiorczej deklaracji sporządzanej przez Gminę.

W przypadku, gdy w danym okresie rozliczeniowym z cząstkowej deklaracji VAT Szkoły wynika kwota nadwyżki VAT naliczonego nad należnym, Gmina nie dokonuje zwrotu ww. nadwyżki na rzecz Szkoły, lecz następuje tzw. przejęcie należności Szkoły z tyt. nadwyżki podatku VAT naliczonego nad należnym.

Przyjmuje się model ewidencji netto-brutto tzn. dochody ewidencjonuje się w kwotach netto, co oznacza konieczność wyodrębnienia należności z tytułu podatku VAT należnego, oraz środków finansowych pochodzących z jego zapłaty, natomiast wydatki ewidencjonuje się w kwotach brutto co oznacza brak możliwości ich pomniejszenia z tytułu "jednostkowego" odliczenia podatku VAT naliczonego.

W sprawozdaniu Rb-27 S kwoty należne wynikające z umów cywilno-prawnych, tak jak i dochody wykonane ujmowane są w wysokości netto, to jest pomniejszonej o podatek VAT należny (tylko te należności, które ujęte zostały w danym miesiącu w deklaracji VAT).

W sprawozdaniu Rb-28 S dane dotyczące zobowiązań i wydatków wykonanych jednostki wykazywane są w kwotach brutto, to jest łącznie z podlegającym odliczeniu podatkiem VAT.

11. W przypadku wydatkowania środków związanych z realizacją zadań wymagających stosowania specjalnej organizacji nauki i metod pracy dla uczniów Szkoły klasyfikowanych w rozdziałach 80149, 80150 dopuszcza się stosowanie uproszczenia polegającego na tym, iż wydatki nie ujęte bezpośrednio w właściwych rozdziałach ewidencjonuje się na ostatni dzień każdego kwartału. W tym celu należy wyliczyć procentowy wskaźnik wydatków odpowiadający proporcjonalnemu udziałowi uczniów objętych specjalną organizacja nauki w ogólnej liczbie uczniów. Wskaźnik ten należy zastosować do proporcjonalnego wyliczenia kosztów specjalnej organizacji nauki w kosztach ogólnych, odpowiednio szkoły podstawowej i oddziału przedszkolnego. Wskaźnik ten wyliczany jest według stanu na dzień 30- go września roku poprzedzającego rok w którym następować będą odpisy i obowiązuje on przez cały następny rok kalendarzowy. Odpisów dokonuje się wg zrealizowanych wydatków (bez uwzględniania wydatków mających charakter indywidualny tj. stypendia, wyprawka, podatek od towarów i usług (VAT) itp.) i księguje na koniec kwartału w następujący sposób:

a) do rozdziału 80150 przeksięgowuje się wydatki poniesione w rozdziale 80101,

b) do rozdziału 80149 przeksięgowuje się wydatki poniesione w rozdziale 80103.

Na bieżąco w rozdziałach 80149, 80150 w wysokości 100% kwalifikowane i księgowane są wydatki dotyczące:

 a) wynagrodzeń i pochodnych oraz innych świadczeń w oparciu o arkusze organizacyjne szkoły, stosunek pracy oraz ewidencje godzin nauczycieli wspomagających, prowadzących zajęcia indywidualne, specjalistyczne,

 b) zakupów pomocy dydaktycznych, materiałów, usług na podstawie opisu merytorycznego na dowodzie zakupu.

Wydatki poniesione na § 4440 - odpis na zakładowy fundusz świadczeń socjalnych nie podlegają kwartalnym odpisom procentowym wg wyliczonego wskaźnika, są one wyliczane i księgowane zgodnie z aktualnym zatrudnieniem w rozdziałach 80149, 80150 z uwzględnieniem korekty odpisu na ZFŚS na koniec roku.

W ostatnim kwartale roku, w szczególnie uzasadnionych przypadkach tj. niewystarczającej kwoty planu finansowego na specjalną organizację nauki dopuszcza się możliwość dokonania odpisów do wysokości posiadanego planu.

## **Rozdział II**

## **Zakładowy plan kont dla Szkoły Podstawowej w Górznej wraz z zasadami ewidencjonowania na nich operacji gospodarczych.**

## **Rozdział II.1**

## **Wykaz kont księgowych**

## **Zespół 0 - "Majątek trwały"**

- 011 Środki trwałe
- 013 Pozostałe środki trwałe
- 014 Zbiory biblioteczne
- 020 Wartości niematerialne i prawne
- 071 Umorzenie środków trwałych oraz wartości niematerialnych i prawnych
- 072 Umorzenie pozostałych środków trwałych, wartości niematerialnych i prawnych oraz zbiorów bibliot.
- 080 Środki trwałe w budowie (inwestycje)

## **Zespół 1 - "Środki pieniężne i rachunki bankowe"**

- 101 Kasa
- 130 Rachunek bieżący
- 135 Rachunek środków funduszy specjalnego przeznaczenia
- 141 Środki pieniężne w drodze

## **Zespół 2 - "Rozrachunki i roszczenia"**

- 201 Rozrachunki z odbiorcami i dostawcami
- 221 Należności z tytułu dochodów budżetowych
- 222 Rozliczenie dochodów budżetowych
- 223 Rozliczenie wydatków budżetowych
- 225 Rozrachunki z budżetami
- 229 Pozostałe rozrachunki publicznoprawne
- 231 Rozrachunki z tytułu wynagrodzeń
- 234 Pozostałe rozrachunki z pracownikami
- 240 Pozostałe rozrachunki
- 245 Wpływy do wyjaśnienia
- 290 Odpisy aktualizujące należności

#### **Zespół 3 - "Materiały i towary"**

310 – Materiały

#### **Zespół 4 - "Koszty według rodzajów i ich rozliczenie"**

- 400 Amortyzacja
- 401 Zużycie materiałów i energii
- 402 Usługi obce
- 403 Podatki i opłaty
- 404 Wynagrodzenia
- 405 Ubezpieczenia społeczne i inne świadczenia
- 409 Pozostałe koszty rodzajowe

## **Zespół 7 - "Przychody i koszty ich uzyskania"**

- 720 Przychody z tytułu dochodów budżetowych
- 750 Przychody finansowe
- 751 Koszty finansowe
- 760 Pozostałe przychody operacyjne
- 761 Pozostałe koszty operacyjne

#### **Zespół 8 - "Fundusze, rezerwy i wynik finansowy"**

- 800 Fundusz jednostki
- 810 Dotacje budżetowe, płatności z budżetu środków europejskich oraz środki z budżetu na inwestycje
- 851 Zakładowy fundusz świadczeń socjalnych
- 860 Wynik finansowy

Konta pozabilansowe:

- 976 Wzajemne rozliczenia między jednostkami
- 980 Plan finansowy wydatków budżetowych
- 998 Zaangażowanie wydatków budżetowych roku bieżącego
- 999 Zaangażowanie wydatków budżetowych przyszłych lat

## **Rozdział II.2.**

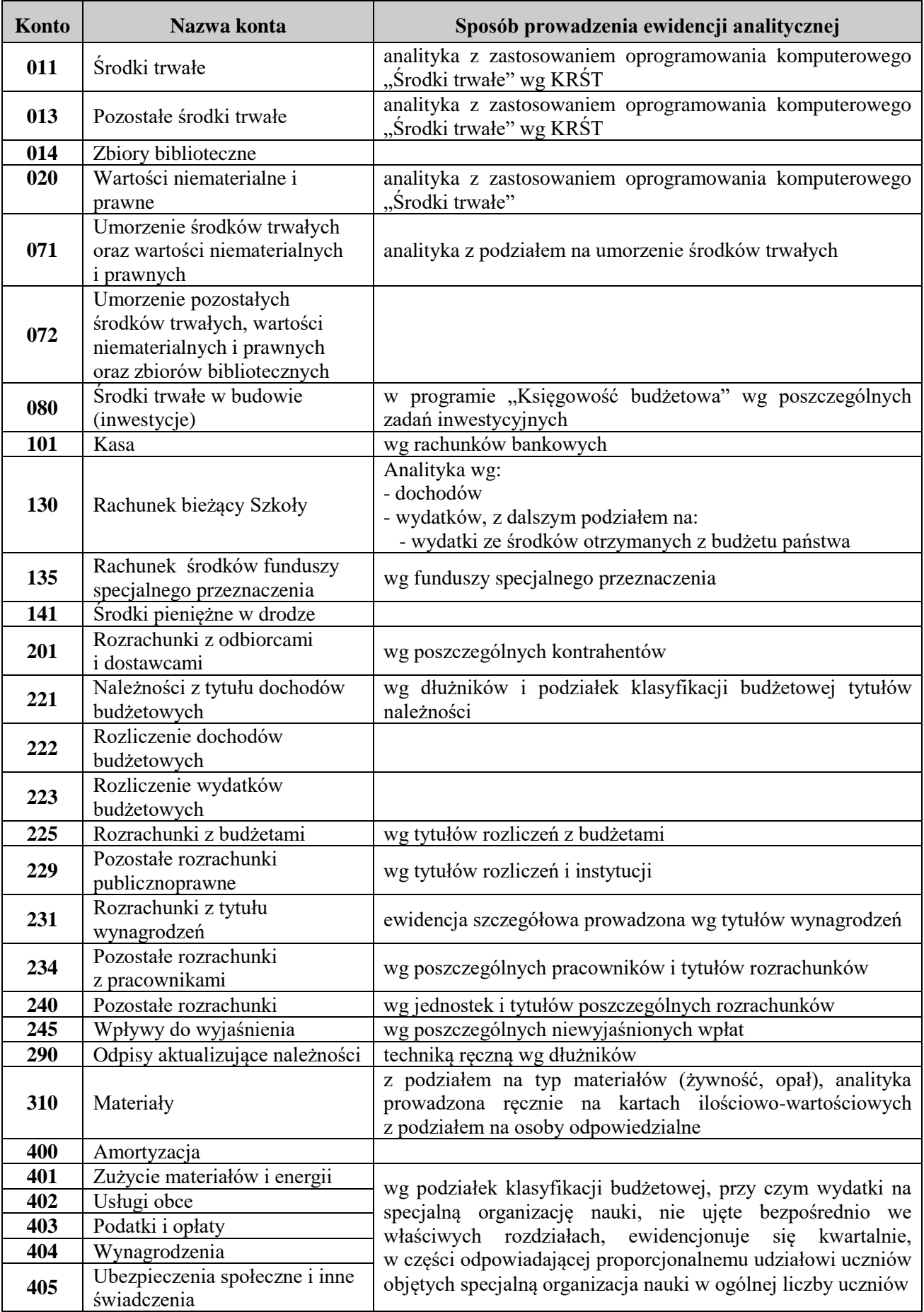

## **Zasady prowadzenia kont analitycznych do poszczególnych kont syntetycznych Szkoły Podstawowej w Górznej**

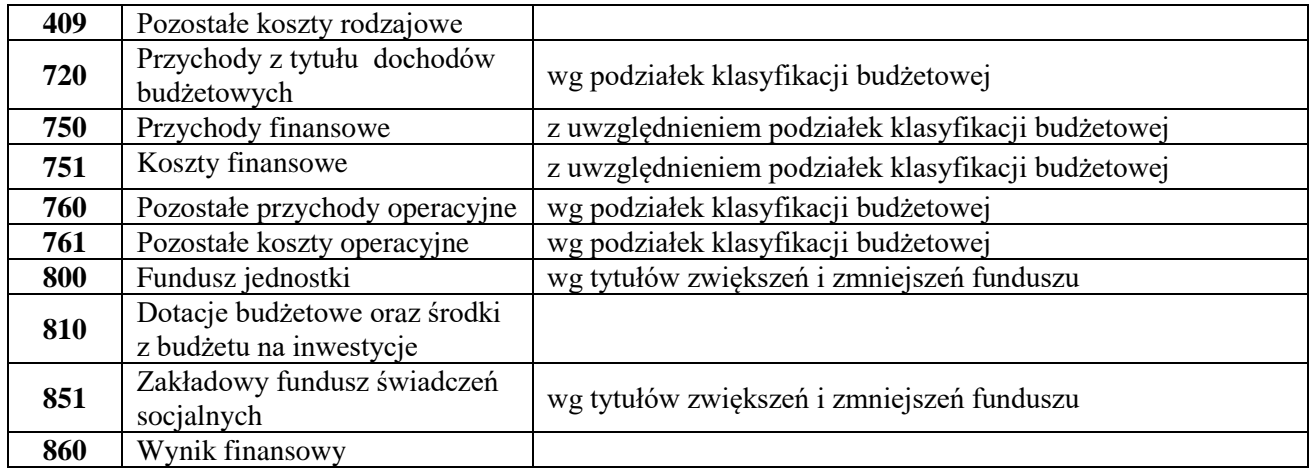

Konta pozabilansowe:

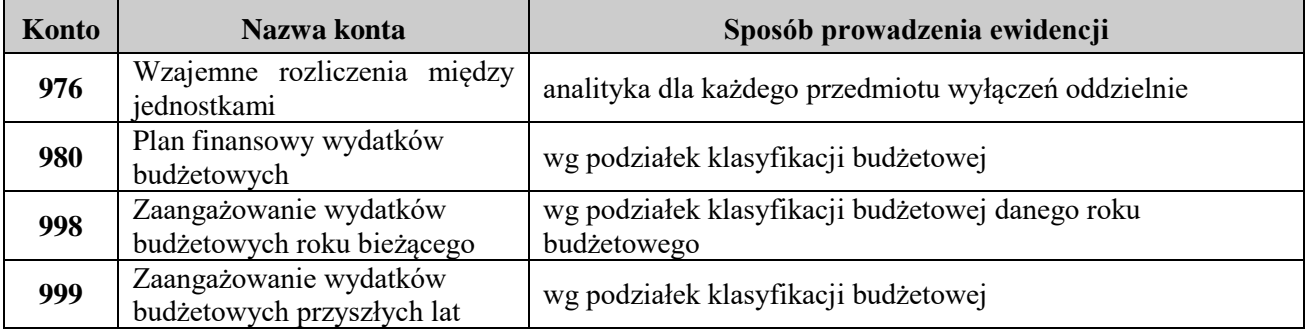

## **Rozdział II.3.**

## **Zasady funkcjonowania kont bilansowych i pozabilansowych**

Na kontach Zespołu 0 – "Aktywa trwałe" ewidencjonuje się: rzeczowe aktywa trwałe, wartości niematerialne i prawne, długoterminowe aktywa finansowe, umorzenie składników aktywów trwałych.

## *Konto 011 - "Środki trwałe"*

Konto 011 służy do ewidencji stanu oraz zwiększeń i zmniejszeń wartości początkowej środków trwałych związanych z działalnością Szkoły, które umarzane są stopniowo, oraz gruntów.

Na stronie Wn konta 011 ujmuje się wszelkie zwiększenia z tytułu przychodów i podwyższenia wartości początkowej środków trwałych, a na stronie Ma - zmniejszenia stanu i wartości początkowej środków trwałych (z wyjątkiem umorzenia środków trwałych, które ujmuje się na koncie 071 "Umorzenie środków trwałych oraz wartości niematerialnych i prawnych").

Na stronie Wn konta 011 ujmuje się w szczególności:

- przychody nowych lub używanych środków trwałych pochodzących z zakupu gotowych środków trwałych lub inwestycji oraz wartość ulepszeń zwiększających wartość początkową środków trwałych w korespondencji z kontem 080,
- przychody środków trwałych nowo ujawnionych w korespondencji z kontem 240,
- nieodpłatne przyjęcie środków trwałych:
	- wartość dotychczasowego umorzenia w korespondencji z kontem 071,
	- wartość nieumorzona z kontem 800,
- zwiększenia wartości początkowej środków trwałych dokonywane na skutek aktualizacji ich wyceny w korespondencji z kontem 800.

Na stronie Ma konta 011 ujmuje się w szczególności:

- wycofanie środków trwałych z używania na skutek ich likwidacji z powodu zniszczenia lub zużycia, sprzedaży oraz nieodpłatnego przekazania
	- wartość dotychczasowego umorzenia w korespondencji z kontem 071,
	- wartość nieumorzona w korespondencji z kontem 800,
- ujawnione niedobory środków trwałych
	- wartość dotychczasowego umorzenia w korespondencji z kontem 071,
	- wartość nieumorzona w korespondencji z kontem 800,
- zmniejszenia wartości początkowej środków trwałych dokonywane na skutek aktualizacji ich wyceny
	- wartość dotychczasowego umorzenia w korespondencji z kontem 071,
	- wartość nieumorzona w korespondencji z kontem 800.

Ewidencja szczegółowa prowadzona do konta 011 umożliwia:

- ustalenie wartości początkowej poszczególnych obiektów środków trwałych oraz obrotów z tytułu zwiększeń i zmniejszeń,
- ustalenie osób lub komórek organizacyjnych, którym powierzono środki trwałe,
- ustalenie wartości poszczególnych grup środków trwałych zgodnie z "Klasyfikacją Rodzajową Środków Trwałych",
- należyte obliczenie umorzenia i amortyzacji poszczególnych środków trwałych,
- ustalenie wartości gruntów stanowiących własność jednostki przekazanych w wieczyste użytkowanie innym podmiotom.

Konto 011 może wykazywać saldo Wn, które oznacza stan środków trwałych w wartości początkowej.

#### *Konto 013 - "Pozostałe środki trwałe"*

Konto 013 służy do ewidencji stanu oraz zwiększeń i zmniejszeń wartości początkowej pozostałych środków trwałych nie podlegających ujęciu na kontach 011, 014, 020 wydanych do używania na potrzeby działalności podstawowej Szkoły, które podlegają umorzeniu w pełnej wartości w miesiącu wydania do używania. Finansuje się je ze środków na wydatki bieżące (z wyjątkiem pierwszego wyposażenia w takie środki nowego obiektu, które finansuje się tak jak koszty budowy, tj. ze środków na inwestycje).

Na stronie Wn konta 013 ujmuje się zwiększenia, a na stronie Ma - zmniejszenia stanu i wartości początkowej pozostałych środków trwałych znajdujących się w używaniu. Rozchody wycenia się według cen ewidencyjnych, natomiast ujawnione nadwyżki wycenia się komisyjnie w oparciu o szacunek ich aktualnej wartości.

Na stronie Wn konta 013 ujmuje się w szczególności środki trwałe:

- przyjęte do używania z zakupu z kontem 101, 201, 234,
- nieodpłatne otrzymane z kontem 072,
- nadwyżki środków trwałych w używaniu.

Na stronie Ma konta 013 ujmuje w szczególności:

- wycofanie środków trwałych z używania na skutek likwidacji, zniszczenia lub zużycia, sprzedaży oraz nieodpłatnego przekazania z kontem 072,
- ujawnione niedobory środków trwałych w używaniu z kontem 072.

Szczegółowa ewidencja ilościowo - wartościowa prowadzona do konta 013 umożliwia:

- ustalenie wartości początkowej i ilości środków trwałych oddanych do używania, wg poszczególnych grup pozostałych środków trwałych zgodnie z "KRŚT",
- ustalenie osób lub komórek organizacyjnych, u których znajdują się środki trwałe.

Konto 013 może wykazywać saldo Wn, które wyraża wartość środków trwałych znajdujących się w używaniu w wartości początkowej.

Na koncie tym księguje się składniki majątkowe, których wartość jednostkowa mieści się w przedziale do 4000 zł, jednak nie mniejszej niż kwota 300 zł. Pozostałe składniki (niskocenne) których wartość jednostkowa nie przekracza wartości 300 zł księgowane są bezpośrednio w koszty działalności, z wyjątkiem środków dydaktycznych oraz mebli i dywanów, które ujmuję się na koncie 013 bez względu na wartość.

## *Konto 014 -*"*Zbiory biblioteczne*"

Konto 014 służy do ewidencji stanu oraz zwiększeń i zmniejszeń wartości zbiorów bibliotecznych biblioteki Szkoły. Przychody zbiorów bibliotecznych pochodzących z zakupu ujmuje się w ewidencji według cen nabycia, powiększonych o niepodlegający odliczeniu VAT, natomiast ujawnione nadwyżki wycenia się komisyjnie w oparciu o szacunek ich aktualnej wartości.

Rozchody wycenia się według cen ewidencyjnych.

Na stronie Wn konta 014 ujmuje się w szczególności:

- przychód zbiorów bibliotecznych pochodzących z zakupu lub nieodpłatnie otrzymanych,
- nadwyżki zbiorów bibliotecznych.

Na stronie Ma konta 014 ujmuje się w szczególności:

rozchód zbiorów bibliotecznych na skutek likwidacji, sprzedaży lub nieodpłatnego przekazania,

niedobory zbiorów bibliotecznych.

Ewidencja szczegółowa prowadzona do konta 014 umożliwia ustalenie stanu poszczególnych zbiorów bibliotecznych.

Konto 014 może wykazywać saldo Wn, które oznacza stan zbiorów bibliotecznych znajdujących się w jednostce.

## *Konto 020 - "Wartości niematerialne i prawne"*

Konto 020 służy do ewidencji stanu oraz zwiększeń i zmniejszeń wartości początkowej wartości niematerialnych i prawnych.

Na stronie Wn konta 020 ujmuje się wszelkie zwiększenia, a na stronie Ma – wszelkie zmniejszenia stanu wartości początkowej wartości niematerialnych i prawnych, z wyjątkiem umorzenia ujmowanego na kontach 071, 072.

Na koncie 020 występują w szczególności nabywane do gospodarczego wykorzystania:

- licencje na programy komputerowe (oprogramowanie użytkowe),

- autorskie prawa majątkowe i prawa pokrewne.

Wartości niematerialne i prawne, których jednostkowa wartość początkowa przekracza kwotę 4.000 zł finansuje się ze środków na inwestycje i umarza stopniowo w taki sam sposób jak środki trwałe.

Wartości niematerialne i prawne o wartości początkowej w dniu przyjęcia do używania równej lub niższej od wartości jednostkowej 4.000 zł oraz związane ze środkami dydaktycznymi (bez względu na wartość początkową), zwane pozostałymi wartościami niematerialnymi i prawnymi, finansuje się ze środków na

wydatki bieżące i umarza jednorazowo, spisując całą wartość w koszty w miesiącu przyjęcia do używania, księgując umorzenie na koncie 072.

Umorzenie i amortyzację wartości niematerialnych i prawnych, naliczane stopniowo według stawek amortyzacyjnych, księguje się na Ma 071 w korespondencji z Wn 400**,** natomiast umorzenie naliczane jednorazowo księguje się odpowiednio na Wn 401 i Ma 072.

Ewidencja szczegółowa prowadzona do konta 020 umożliwia obliczenie umorzenia wartości niematerialnych i prawnych oraz ustalenie osób za nie odpowiedzialnych.

Konto 020 może wykazywać saldo Wn, które oznacza stan wartości niematerialnych i prawnych w wartości początkowej.

## *Konto 071 - "Umorzenie środków trwałych oraz wartości niematerialnych i prawnych"*

Konto 071 służy do ewidencji zmniejszeń wartości początkowej środków trwałych oraz wartości niematerialnych i prawnych, które podlegają umorzeniu według stawek amortyzacyjnych, określonych w przepisach do ustawy o podatku dochodowym od osób prawnych z tytułu dokonanego umorzenia.

Stosuje się stawki wynikające z przepisów podatkowych. Umorzenie nalicza się jednorazowo za okres całego roku. Nie umarza się gruntów i prawa wieczystego użytkowania gruntów.

Na stronie Ma konta 071 ujmuje się wszelkie zwiększenia, a na stronie Wn - wszelkie zmniejszenia umorzenia wartości początkowej środków trwałych oraz wartości niematerialnych i prawnych.

Ewidencja analityczna zapewnia wyodrębnienie umorzenia podstawowych środków trwałych oraz wartości niematerialnych i prawnych dla każdego środka trwałego i wartości niematerialnych i prawnych.

Konto 071 może wykazywać saldo Ma, które wyraża stan umorzenia wartości środków trwałych oraz wartości niematerialnych i prawnych.

## *Konto 072 - "Umorzenie pozostałych środków trwałych, wartości niematerialnych i prawnych oraz zbiorów bibliotecznych".*

Konto 072 służy do ewidencji zmniejszeń wartości początkowej pozostałych środków trwałych oraz wartości niematerialnych i prawnych, a także zbiorów bibliotecznych, podlegających umorzeniu w pełnej wartości, w miesiącu wydania ich do używania.

Na koncie 072 ujmuje się umorzenie:

- książki i inne zbiory biblioteczne;
- środki dydaktyczne;
- meble i dywany;
- pozostałe środki trwałe (wyposażenie) o wartości nie przekraczającej kwoty 4.000 złotych, dla których odpisy amortyzacyjne są uznawane za koszt uzyskania przychodu w 100% ich wartości w miesiącu oddania do używania,
- wszystkie wartości niematerialne i prawne, w tym programy i licencje, których wartość nie przekracza 4.000 zł.

Umorzenie tych środków trwałych oraz wartości niematerialnych i prawnych ustala się w pełnej ich wartości pod datą wydania do używania.

Umorzenie jest księgowane w korespondencji z kontem 401.

Na stronie Ma konta 072 ujmuje się wszelkie zwiększenia, a na stronie Wn - wszelkie zmniejszenia umorzenia wartości początkowej środków trwałych oraz wartości niematerialnych i prawnych umorzonych w pełnej wartości w miesiącu oddania do używania.

Konto 072 może wykazywać saldo Ma, które wyraża stan umorzenia wartości początkowej środków trwałych oraz wartości niematerialnych i prawnych umorzonych w pełnej wartości w miesiącu wydania ich do używania.

## *Konto 080 - "Środki trwałe w budowie (inwestycje)"*

Konto 080 służy do ewidencji kosztów środków trwałych w budowie, rozliczenia kosztów środków trwałych w budowie na uzyskane efekty inwestycyjne.

Do środków trwałych w budowie zalicza się koszty poniesione na wytworzenie, nabycie i montaż własnych nowych środków trwałych lub poniesione w związku z ulepszeniem już istniejących własnych środków trwałych, a także koszty związane z ulepszeniem obcych środków trwałych w celu dostosowania ich do potrzeb jednostki.

Na koncie 080 ewidencjonuje się ogół kosztów dotyczących realizowanych inwestycji poniesionych na mające powstać nowe środki trwałe lub zwiększające wartość już istniejących środków trwałych, a także wartości niematerialne i prawne, które sfinansowano ze środków na inwestycje.

Na stronie Wn konta 080 ujmuje się w szczególności:

- poniesione koszty dotyczące środków trwałych w budowie prowadzonych inwestycji przez zewnętrznych wykonawców w korespondencji z kontem 201,
- poniesione koszty ulepszenia środka trwałego (przebudowa, rozbudowa, rekonstrukcja, lub modernizacja), które powodują zwiększenie wartości użytkowej środka trwałego z kontem 201,
- zakup maszyn i urządzeń zarówno wymagających jak i nie wymagających montażu z kontem 201,

Na stronie Ma konta 080 ujmuje się:

- wartość uzyskanych efektów inwestycyjnych, w postaci przyjętych do używania środków trwałych oraz wartości niematerialnych i prawnych z kontem 011, 013, 020
- rozliczenie inwestycji bez efektów majątkowych z kontem 800.

Ewidencja szczegółowa do konta 080 powinna być prowadzona dla poszczególnych zadań inwestycyjnych w sposób:

- zapewniający co najmniej ustalenie kosztów nabycia lub wytworzenia z podziałem na poszczególne rodzaje efektów inwestycyjnych,

- umożliwiający wycenę poszczególnych obiektów środków trwałych.

Konto 080 może wykazywać saldo Wn, które oznacza wartość kosztów środków trwałych w budowie i ulepszeń.

Konta Zespołu 1 – "Środki pieniężne i rachunki bankowe" służą do ewidencji: aktywów pieniężnych mających postać krajowych i zagranicznych środków pieniężnych, przechowywanych w kasach i ulokowanych na rachunkach bankowych; innych krajowych i zagranicznych środków pieniężnych, oraz środków pieniężnych w drodze.

## *Konto 101 - "Kasa"*

Konto 101 służy do ewidencji krajowej i zagranicznej gotówki dotyczącej Szkoły znajdującej się w kasie Urzędu.

Na stronie Wn konta 101 ujmuje się wpływy gotówki oraz nadwyżki kasowe, a na stronie Ma - rozchody gotówki i niedobory kasowe.

Urządzeniem analitycznym do konta 101 jest raport kasowy.

Na stronie Wn konta 101 ewidencjonuje się w szczególności:

- podjęcie gotówki z banku do kasy w korespondencji z kontami Ma 130, 135
- wpłaty z tytułu należności ujętych na kontach rozrachunków z kontami Ma 221, 234,
- wpłaty przychodów nieprzypisanych na kontach rozrachunków z kontem Ma 221 (przychody te i tak muszą być przypisane do wysokości wpłat),
- przedpłaty na poczet przychodów zaliczanych do przyszłych okresów z kontem Ma 840.

Na stronie Ma konta 101 ewidencjonuje się w szczególności:

- wypłaty wynagrodzeń za pracę w korespondencji z kontem Wn 231,
- wypłaty wynagrodzeń za prace zlecone i o dzieło z kontem Wn 231,
- wypłaty z tytułu pokrycia zobowiązań ujętych na kontach rozrachunków Wn 201, 234, 240,
- wypłaty pożyczek z Zakładowego Funduszu Świadczeń Socjalnych z kontem Wn 234,
- zapłata gotówką zobowiązań nie ujętych na kontach rozrachunków z kontem Wn 401-409 lub 310,
- odprowadzenie gotówki z kasy do banku z kontem Wn 141.

## *Konto 130 - "Rachunek bieżący jednostki "*

Konto 130 służy do ewidencji wydatków i dochodów Szkoły objętych planem finansowym Szkoły jako jednostki budżetowej.

Do konta 130 prowadzi się konta analityczne:

- konto 130-1 służy do ewidencji wydatków budżetowych; Szkoła posiada wyodrębniony rachunek bankowy, z którego realizuje swoje wydatki. Zapisy na koncie 130-1 dokonywane są na podstawie wyciągu bankowego, w związku z tym musi zachodzić pełna zgodność pomiędzy ewidencją w Szkole a bankiem. Do konta 130-1 prowadzi się ewidencję szczegółową pozwalająca wyodrębnić wydatki ze środków otrzymanych z budżetu państwa.
- konto 130-2 służy do ewidencji dochodów (wpływów) budżetowych.

Na stronie Wn konta 130 ujmuje się wpływy środków pieniężnych:

- otrzymanych na realizację wydatków budżetowych zgodnie z planem finansowym, w korespondencji z kontem 223,
- z tytułu zrealizowanych przez jednostkę dochodów budżetowych (ewidencja szczegółowa według podziałek klasyfikacji dochodów budżetowych), w korespondencji z kontem 101, 221 lub innym właściwym kontem.

Na stronie Ma konta 130 ujmuje się:

- zrealizowane wydatki budżetowe zgodnie z planem finansowym jednostki, jak również środki pobrane do kasy na realizację wydatków budżetowych, w korespondencji z właściwymi kontami zespołów 1, 2, 3, 4, 7;
- okresowe przelewy dochodów do budżetowych do budżetu, w korespondencji z kontem 222;
- przelew środków pieniężnych niewykorzystanych do końca roku w korespondencji z kontem 223

Na koncie 130 obowiązuje zachowanie zasady czystości obrotów, co oznacza że stosowana technika księgowości ma zapewnić możliwość prawidłowego ustalenia wysokości tych obrotów oraz niezbędne dane do sporządzenia sprawozdań finansowych, budżetowych lub innych określonych w odrębnych przepisach. Dopuszczalne jest stosowanie innych niż dokumenty bankowe dowodów księgowych, jeżeli jest to konieczne dla zachowania czystości obrotów.

Ewidencja szczegółowa do konta 130 prowadzona jest w szczegółowości planu finansowego dochodów i wydatków budżetowych.

Konto 130 może wykazywać saldo Wn, które oznacza stan środków pieniężnych na rachunku bieżącym jednostki budżetowej. Saldo konta 130 jest równe saldu sald wynikających z ewidencji szczegółowej prowadzonej dla kont:

- wydatków budżetowych; konto 130 w zakresie wydatków budżetowych może wykazywać saldo Wn, które oznacza stan środków pieniężnych otrzymanych na realizację wydatków budżetowych, a niewykorzystanych do końca roku;
- dochodów budżetowych; konto 130 w zakresie dochodów budżetowych może wykazywać saldo Wn, które oznacza stan środków pieniężnych z tytułu zrealizowanych dochodów budżetowych, które do końca roku nie zostały przelane do budżetu.

#### *Konto 135 - "Rachunki środków funduszy specjalnego przeznaczenia"*

Konto 135 służy do ewidencji środków Zakładowego funduszu świadczeń socjalnych Na stronie Wn konta 135 ujmuje się w szczególności:

- wpływ środków z tytułu dokonanych odpisów na zakładowy fundusz świadczeń socjalnych w korespondencji z kontem 851,
- spłaty rat pożyczek udzielonych z ZFŚS z kontem 234,
- wpływ z tytułu oprocentowania środków na rachunku ZFŚS z kontem 851

Na stronie Ma konta 135 ujmuje się w szczególności:

- podjęcie gotówki do kasy w korespondencji z kontem 101,
- pożyczki z ZFŚS przekazane na rachunki bankowe pracowników z kontem 234,
- przekazanie potrąconych zaliczek na podatek dochodowy od osób fizycznych od świadczeń pieniężnych.

Zapisów na koncie 135 dokonuje się na podstawie dowodów bankowych i musi zachodzić pełna zgodność zapisów jednostki z zapisami bankowymi.

Konto 135 może wykazywać saldo Wn, które oznacza stan środków pieniężnych na rachunkach bankowych funduszy.

#### *Konto 141- "Środki pieniężne w drodze"*

Konto 141 służy do ewidencji środków pieniężnych w drodze między kasą i bankiem.

Na stronie Wn konta 141 ujmuje się wpłaty gotówki z kasy na rachunek budżetu z kontem 101, a na stronie Ma wpływy środków pieniężnych w drodze na rachunki bankowe z kontem 130.

Konto 141 może wykazać saldo Wn, które oznacza stan środków pieniężnych w drodze.

Konta zespołu 2 – "Rozrachunki i rozliczenia" służą do ewidencji krajowych i zagranicznych rozrachunków, a także do ewidencji rozliczeń środków budżetowych, wynagrodzeń, niedoborów, szkód i nadwyżek oraz wszelkich innych rozliczeń związanych z rozrachunkami i roszczeniami spornymi. Na kontach tego zespołu ewidencjonuje się także różnego rodzaju rozliczenia, które powstają w związku grupowaniem lub wyjaśnianiem określonych kwot, np.: dochodów budżetowych, wydatków budżetowych, dotacji budżetowych.

## *Konto 201 - "Rozrachunki z odbiorcami i dostawcami"*

Konto 201 służy do ewidencji rozrachunków z dostawcami z tytułu dostaw, robót i usług wykonanych na rzecz Szkoły bez względu na rodzaj działalności, dla której są świadczone i źródła ich finansowania. W zakres rozrachunków ujmowanych na koncie 201 wchodzą również odsetki za zwłokę w zapłacie zobowiązań z tytułu dostaw, robót i usług.

Na stronie Wn konta 201 ewidencjonuje się w szczególności zapłatę zobowiązań z tytułu dostaw, robót i usług w korespondencji z kontem 130 oraz zmniejszenie zobowiązań wobec dostawców na podstawie otrzymanych faktur korygujących.

Na stronie Ma konta 201 ewidencjonowane są w szczególności zobowiązania wynikające z faktur VAT lub rachunków z tytułu dostaw, robót i usług dotyczące:

działalności bieżącej w korespondencji z kontami: 013, 014, 020, 310, 401, 402, 403, 405, 409,

działalności inwestycyjnej w korespondencji z kontem 080 – koszty zadania.

Konto 201 może mieć dwa salda. Saldo Wn oznacza stan należności i roszczeń, a saldo Ma oznacza stan zobowiązań.

Dla konta 201 prowadzona jest ewidencja analityczna według poszczególnych kontrahentów, w której ewidencjonowany jest termin zapłaty zobowiązań wynikający z poszczególnych faktur. Obroty w ewidencji uzgodnione z obrotami subkont kontrahentów stanowią podstawę do sporządzenia sprawozdania z wydatków budżetowych w zakresie zobowiązań wymagalnych.

## *Konto 221 - "Należności z tytułu dochodów budżetowych"*

Konto 221 przeznaczone jest do ewidencji należności Szkoły z tytułu dochodów budżetowych, których termin płatności przypada na dany rok budżetowy.

Na stronie Wn konta księguje się przypisane na dany rok należności z tytułu dochodów budżetowych:

- opłat w korespondencji z kontem 720,
- odsetek za zwłokę w zapłacie należności w korespondencji z kontem 750,
- za sprzedane środki trwałe w korespondencji z kontem 760,
- zwroty nadpłat oraz dochodów nienależnie wpłaconych w korespondencji z kontem 101 lub 130.

Na stronie Ma konta 221 księgowane są w szczególności wpłaty z tytułu przypisanych i nieprzypisanych dochodów budżetowych oraz dochody budżetu państwa w korespondencji z kontem 101 lub 130, a także odpisy uprzednio przypisanych należności w korespondencji z kontami 720, 750, 760.

Wpłaty dochodów ewidencjonowane są codziennie, przypisy i odpisy – zbiorczo na koniec każdego miesiąca.

Ewidencja szczegółowa do konta 221 prowadzona jest według dłużników i podziałek klasyfikacji budżetowej oraz budżetów, których należności dotyczą.

Konto 221 może wykazywać dwa salda. Saldo Wn oznacza stan należności z tytułu dochodów budżetowych, a saldo Ma – stan zobowiązań Szkoły z tytułu nadpłat w tych dochodach.

## *Konto 222 – "Rozliczenie dochodów budżetowych"*

Konto 222 służy do ewidencji rozliczenia zrealizowanych przez jednostkę dochodów budżetowych.

Na stronie Ma konta 222 ujmuje się przeniesienie na podstawie miesięcznych sprawozdań Rb-27S zrealizowanych dochodów budżetowych w korespondencji z kontem 800.

Na stronie Wn ujmuje się łączną kwotę dochodów Szkoły wpłacanych bezpośrednio na rachunek Urzędu Gminy w wysokości wynikającej w wyciągu bankowego w korespondencji z kontem 130.

Konto 222 może wykazywać saldo Ma, które oznacza stan dochodów budżetowych zrealizowanych, lecz nieprzelanych do budżetu.

## *Konto 223 – "Rozliczenie wydatków budżetowych"*

Konto 223 służy do ewidencji rozliczenia zrealizowanych przez jednostkę wydatków budżetowych. Na stronie Wn konta 223 ujmuje się:

- w ciągu roku budżetowego okresowe lub roczne przeniesienia, na podstawie sprawozdań, zrealizowanych wydatków budżetowych, w tym wydatków budżetu państwa w ramach współfinansowania programów i projektów realizowanych ze środków europejskich na konto 800,
- zwroty na rachunek budżetu niewykorzystanych do końca roku środków pieniężnych otrzymanych na pokrycie wydatków budżetowych.

Na stronie Ma konta 223 ujmuje się:

 okresowe wpływy środków pieniężnych otrzymanych na pokrycie wydatków budżetowych, w tym wydatków budżetu państwa w ramach współfinansowania programów i projektów realizowanych ze środków europejskich w korespondencji z kontem 130.

Konto 223 może wykazywać saldo Ma, które oznacza stan środków pieniężnych otrzymanych na pokrycie wydatków budżetowych, lecz niewykorzystanych i niezwróconych do końca roku.

Saldo konta 223 ulega likwidacji poprzez księgowanie przelewu na rachunek dysponenta wyższego stopnia środków pieniężnych niewykorzystanych do końca roku, w korespondencji z kontem 130.

## *Konto 225 - "Rozrachunki z budżetami"*

Konto 225 służy do ewidencji rozrachunków z Urzędami skarbowymi z tytułu podatku dochodowego od osób fizycznych oraz podatku od towarów i usług (VAT):

1. Na stronie Wn konta 225 ujmuje się spłaty zobowiązań wobec budżetu oraz należności budżetu.

2. Na stronie Ma konta 225 ujmuje się zobowiązania wobec budżetów i spłaty należności od budżetu.

3. Ewidencja szczegółowa do konta 225 zapewnia ustalenie stanu należności i zobowiązań według każdego z tytułów rozrachunków z budżetem odrębnie.

4. Konto 225 może mieć dwa salda. Saldo Wn oznacza stan należności, a saldo Ma – stan zobowiązań wobec budżetów.

5. Rozliczenia z tytułu podatku VAT:

Dla celów rozliczeń podatku VAT w Szkole prowadzone są konta analityczne:

225-3-1 Rozliczenie podatku VAT naliczonego,

225-3-2 Rozliczenie podatku VAT należnego,

225-3-3 Rozrachunki z UG z tytułu podatku VAT

Podatek VAT naliczony i należny na kontach 225-3-1 i 225-3-2 (również w rejestrach zakupu i sprzedaży VAT) wykazywany jest – na podstawie dowodów źródłowych – w złotówkach i groszach. Na koniec m-ca kwoty podatku należnego i naliczonego ujęte w deklaracji jednostkowej VAT przeksięgowuje się na konto 225-3-3. Na stronie Ma konta 225-3-3 następuje księgowanie z tytułu przejęcia należności przez Gminę z tytułu VAT naliczonego w korespondencji z kontem Wn 800. Do Gminy należy przekazać w całej wysokości podatek VAT należny, który pozostaje jako saldo na koncie 225-3-3

## *Konto 229 – "Pozostałe rozrachunki publicznoprawne"*

Konto 229 służy do ewidencji innych niż z budżetami rozrachunków publicznoprawnych, a w szczególności ZUS z tytułu ubezpieczeń społecznych i zdrowotnych oraz składek na Fundusz Pracy i Państwowy Fundusz Rehabilitacji Osób Niepełnosprawnych.

Ewidencja analityczna do konta 229 wyodrębnia rozrachunki z:

Zakładem Ubezpieczeń Społecznych,

Państwowym Funduszem Rehabilitacji Osób Niepełnosprawnych.

Ewidencja do konta analitycznego rozrachunków z ZUS pozwala wyodrębnić rozrachunki z tyt. składek na:

- ubezpieczenia społeczne,
- ubezpieczenia zdrowotne,
- Fundusz Pracy.

Na stronie Wn konta 229 ujmuje się w szczególności:

- naliczone w listach płac zasiłki pokrywane ze środków ZUS w korespondencji z kontem 231,
- przelewy składek do ZUS i PFRON.

Na stronie Ma konta 229 ujmuje się w szczególności:

- naliczenie składek płaconych przez pracodawcę od wynagrodzeń z kontem 405,
- potrącenie z wynagrodzeń składek płaconych przez pracowników z kontem 231.

naliczenie składek na PFRON z kontem 403.

Konto 229 może wykazywać dwa salda. Saldo Wn oznacza stan należności, a saldo Ma – stan zobowiązań z tytułu rozrachunków publicznoprawnych.

## *Konto 231 - "Rozrachunki z tytułu wynagrodzeń"*

Konto 231 służy do ewidencji rozrachunków z pracownikami jednostki i innymi osobami fizycznymi z tytułu wypłat pieniężnych i świadczeń rzeczowych zaliczonych, zgodnie z odrębnymi przepisami, do wynagrodzeń, a w szczególności należności za pracę wykonywaną na podstawie stosunku pracy, umowy zlecenia, umowy o dzieło oraz z tytułu wypłat zasiłków pokrywanych przez ZUS, które naliczono na listach wynagrodzeń.

Ewidencja analityczna prowadzona do konta 231 zapewnia ustalenie stanów należności i zobowiązań z tytułu wynagrodzeń i świadczeń zaliczanych do wynagrodzeń wynikających:

- ze stosunku pracy,

umów zlecenia, umów o dzieło.

Na stronie Wn konta 231 ujmuje się w szczególności:

- $-\omega$ wypłaty pieniężne lub przelewy wynagrodzeń w korespondencji z kontem 101, 130,
- potrącenia wynagrodzeń obciążające pracownika (dokonywane w liście płac na mocy ustawowych upoważnień np. podatek dochodowy od osób fizycznych lub na podstawie pisemnej zgody pracownika) – w korespondencji z kontem 225, 229, 240.

Na stronie Ma konta 231 ujmuje się naliczone zobowiązania jednostki z tytułu wynagrodzeń, w korespondencji z kontem 404, 080 oraz naliczone zasiłki, które pokrywa ZUS wypłacane na podstawie listy wynagrodzeń, w korespondencji z kontem 229.

Konto 231 może wykazywać dwa salda. Saldo Wn oznacza stan należności od pracowników, a saldo Ma – stan zobowiązań jednostki z tytułu naliczonych, a niewypłaconych wynagrodzeń.

Do konta 231 prowadzona jest szczegółowa imienna ewidencja na kartach wynagrodzeń w sposób umożliwiający ustalenie podstawy do naliczenia emerytur i rent oraz podatków obciążających pracownika.

## *Konto 234 - "Pozostałe rozrachunki z pracownikami"*

Konto 234 służy do ewidencji należności, roszczeń i zobowiązań wobec pracowników z wszelkich innych tytułów niż wynagrodzenia.

Na stronie Ma konta 234 księguje się w szczególności:

- należności z tytułu pożyczek z zakładowego funduszu świadczeń socjalnych, w korespondencji z kontem 101 lub 135,
- należności i roszczenia od pracowników z tytułu niedoborów i szkód, w korespondencji z kontem 240
- wypłacone pracownikom należności z tytułu delegacji służbowych z kontem 130,
- wypłacone pracownikom sumy na wydatki obciążające Szkołę.

Na stronie Ma konta 234 ewidencjonuje się przede wszystkim:

- wpłaty z tytułu zwrotu pożyczek w korespondencji z kontem 135,
- naliczenie kosztów poniesionych przez pracowników z tyt. delegacji służbowych,
- wydatki wyłożone przez pracowników w imieniu Szkoły

Ewidencja szczegółowa prowadzona do konta 234 zapewnia możliwość ustalenia stanu należności, roszczeń i zobowiązań z poszczególnymi pracownikami według tytułów rozrachunków:

ZFŚS,

podstawowej działalności Szkoły.

Konto 234 może wykazywać dwa salda. Saldo Wn oznacza stan należności i roszczeń, a saldo Ma - stan zobowiązań wobec pracowników.

#### *Konto 240 - "Pozostałe rozrachunki"*

Konto 240 służy do ewidencji krajowych i zagranicznych należności i roszczeń oraz zobowiązań nie objętych ewidencją na kontach 201-234. Zalicza się do nich przede wszystkim:

 rozrachunki z tytułu potrąceń z list wynagrodzeń innych niż podatkowe i składki odprowadzane do ZUS, w korespondencji z kontem 231, 130,

- rozrachunki z Urzędem Skarbowym z tytułu wynagrodzenia dla płatnika z tytułu terminowego wpłacania zaliczek na podatek dochodowy od osób fizycznych, w korespondencji z kontem 225, 130,
- roszczenia sporne,
- rozrachunki z bankami z tyt. mylnego obciążenia i uznania rachunków bankowych,
- naliczony roczny odpis na ZFŚS,
- naliczenie bezzwrotnej pomocy finansowej z ZFŚS dla emerytów i rencistów byłych pracowników Szkoły.

Na stronie Wn konta 240 ujmuje się powstałe należności i roszczenia oraz spłatę i zmniejszenie zobowiązań, a na stronie Ma - powstałe zobowiązania oraz spłatę i zmniejszenie należności i roszczeń.

Ewidencja szczegółowa prowadzona do konta 240 umożliwia ustalenie rozrachunków, roszczeń i rozliczeń z poszczególnych tytułów.

Konto 240 może mieć dwa salda. Saldo Wn oznacza stan należności i roszczeń, a saldo Ma - stan zobowiązań z tytułu pozostałych rozrachunków.

## *Konto 245 - "Wpływy do wyjaśnienia"*

Konto 245 służy do ewidencji wpłaconych na rachunek bankowy Szkoły, a niewyjaśnionych kwot należności z tytułu dochodów budżetowych i innych tytułów

Na stronie Wn konta 245 ujmuje się w szczególności kwoty wyjaśnionych wpłat i ich zwroty w korespondencji z kontem 221, 130, natomiast na stronie Ma – wpływy kwoty niewyjaśnionych wpłat z kontem 130.

Konto 245 może wykazywać saldo Ma, które wykazuje stan niewyjaśnionych wpłat.

## *Konto 290 – "Odpisy aktualizujące należności"*

Konto to służy do ewidencji odpisów aktualizujących należności wątpliwych. Należności wątpliwe to takie, co do których jest prawdopodobne, że nie zostaną zapłacone w terminie i w pełnej wysokości, a przedwczesne byłoby uznanie ich za nieściągalne.

Na stronie Wn konta 290 ujmuje się zmniejszenie wartości odpisów aktualizujących należności, a na stronie Ma – zwiększenie wartości odpisów aktualizujących należności.

W szczególności na stronie Wn ujmuje się zmniejszenie odpisu aktualizującego w związku z zapłatą należności dotyczących:

- działalności podstawowej eksploatacji (z wyjątkiem związanych z operacjami finansowymi) w korespondencji z kontem 760,
- operacji finansowych, w korespondencji z kontem 750,
- $f$ unduszu ZFŚS, w korespondencji z kontem 851,

oraz zmniejszenie odpisu aktualizacyjnego w związku z umorzeniem należności przedawnionych lub nieściągalnych, w korespondencji z kontem 221, 234.

Na stronie Ma ujmuje się w szczególności odpis aktualizujący wątpliwe należności związane:

- z działalnością eksploatacyjną w korespondencji z kontem 761,
- z operacjami finansowymi z kontem 751,
- ZFŚS z kontem 851.

Konto 290 może wykazywać saldo Ma, które oznacza wartość odpisów aktualizujących należności.

#### *Konto 310 - "Materiały"*

Konto 310 służy do ewidencji zapasów materiałów oraz do ewidencji opału i żywności (zakupionej do stołówki szkolnej), a także do ujęcia wartości materiałów zaliczonych w koszty w momencie ich zakupu, lecz nieużytych do końca roku obrotowego.

Na stronie Wn konta 310 ujmuje się zwiększenie ilości i wartości materiałów na podstawie faktur z tytułu dostaw wyżej wymienionych materiałów - w korespondencji z kontem 201, 234.

Na stronie Ma ewidencjonuje się zużycie materiałów na podstawie protokołów zużycia z kontem 401, 080. Do konta 310 prowadzi się na kartach ilościowo-wartościowych ewidencję szczegółową dostosowaną do potrzeb gospodarki materiałowej i obowiązującej sprawozdawczości, a jednocześnie umożliwiającą rozliczenie osób materialnie odpowiedzialnych za powierzone im zapasy.

Konto 310 może wykazywać saldo Wn, które wyraża stan zapasów materiałów, w cenach zakupu, nabycia lub stałych cenach ewidencyjnych.

Konta zespołu 4 "Koszty według rodzajów i ich rozliczenie" służą do ewidencji kosztów w układzie rodzajowym i ich rozliczenia. Poniesione koszty ujmuje się w księgach rachunkowych w momencie ich powstania niezależnie od terminu ich zapłaty. Zmniejszenie uprzednio zarachowanych kosztów dokonuje się na podstawie dokumentów korygujących koszty (np. faktur korygujących).

Ewidencję szczegółową do kont zespołu 4 prowadzi się według podziałek klasyfikacji planu finansowego oraz w przekrojach dostosowanych do potrzeb planowania, analiz oraz w sposób umożliwiający sporządzenie sprawozdań finansowych, sprawozdań budżetowych lub innych sprawozdań określonych w odrębnych przepisach obowiązujących.

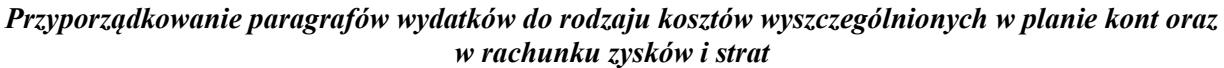

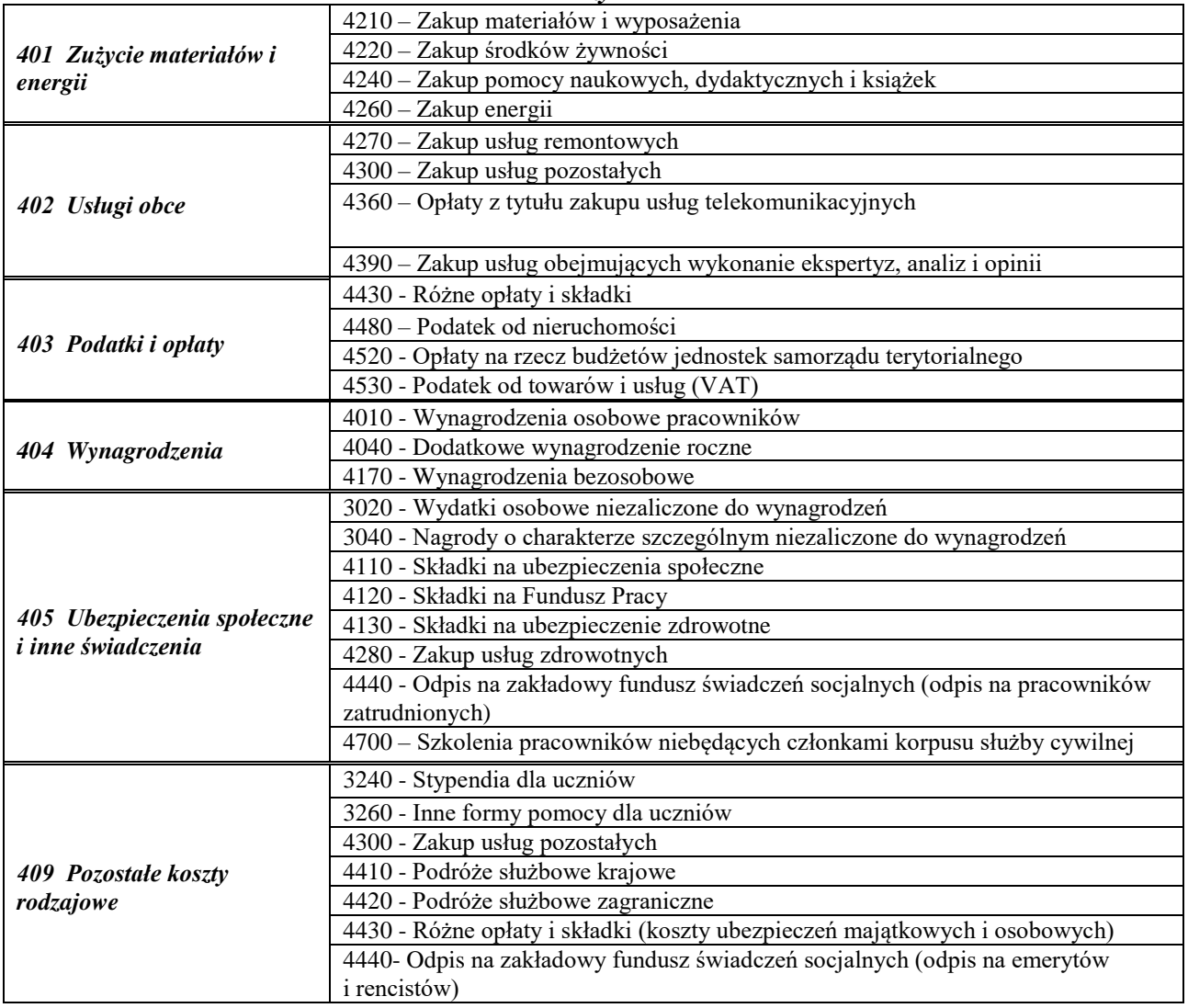

## Konto 400 - "Amortyzacja"

Konto 400 służy do ewidencji naliczonych odpisów amortyzacji od środków trwałych i wartości niematerialnych i prawnych, od których odpisy umorzeniowe są dokonywane stopniowo według stawek amortyzacyjnych.

Na stronie Wn konta 400 ujmuje się naliczone odpisy amortyzacyjne z kontem 071, a na stronie Ma konta 400 ujmuje się ewentualne zmniejszenie odpisów amortyzacyjnych z kontem 071 oraz przeniesienie w końcu roku salda konta na wynik finansowy (konto 860). Konto nie wykazuje salda na koniec roku obrotowego.

Konto 400 może wykazywać w ciągu roku obrotowego saldo Wn, które wyraża wysokość poniesionych kosztów amortyzacji. Saldo konta 400 przenosi się w końcu roku obrotowego na konto 860.

## *Konto 401 - "Zużycie materiałów i energii"*

Konto 401 służy do ewidencji kosztów zużycia materiałów i energii na cele działalności podstawowej, pomocniczej i ogólnego zarządu jednostki.

Na stronie Wn konta 401 ujmuje się poniesione koszty z tytułu zużycia materiałów i energii z kontem 201, 234.

Na stronie Ma konta 401 ujmuje się zmniejszenie poniesionych kosztów z tytułu zużycia materiałów i energii w korespondencji z kontem 201 na podstawie korygujących dowodów sprzedaży otrzymanych od dostawców.

Na koniec roku obrotowego saldo konta przenosi się na stronę Wn konta 860. Konto nie wykazuje salda na koniec roku obrotowego.

## Konto 402 – "Usługi obce"

Konto 402 służy do ewidencji kosztów z tytułu usług obcych wykonywanych na rzecz działalności operacyjnej jednostki.

Na stronie Wn konta 402 ujmuje się poniesione koszty usług obcych w korespondencji z kontem 201, 234.

Na stronie Ma konta 402 ujmuje się zmniejszenia poniesionych kosztów w korespondencji z kontem 201 na podstawie korygujących dowodów sprzedaży otrzymanych od dostawców oraz na dzień bilansowy przeniesienie kosztów usług obcych na konto 860. Konto 402 nie wykazuje salda na koniec roku obrotowego.

## *Konto 403 - "Podatki i opłaty"*

Konto 403 służy do ewidencji w szczególności kosztów z tytułu podatków i opłat: m.in. podatku od nieruchomości, podatku od czynności cywilnoprawnych oraz opłat o charakterze podatkowym, a także opłaty notarialnej, opłaty skarbowej i opłaty administracyjnej.

W ciągu roku podatki i opłaty zwiększające koszty działalności podstawowej ujmuje się na stronie Wn konta 403 w korespondencji z kontem 101, 130, natomiast ich zmniejszenie po stronie Ma.

Na koniec roku obrotowego saldo konta przenosi się na stronę Wn konta 860. Konto 403 nie wykazuje salda na koniec roku obrotowego.

## *Konto 404 - "Wynagrodzenia"*

Konto 404 służy do ewidencji kosztów działalności podstawowej z tytułu wynagrodzeń z pracownikami i innymi osobami fizycznymi zatrudnionymi na podstawie umowy o pracę, umowy zlecenia, umowy o dzieło, umowy agencyjnej i innych umów zgodnie z odrębnymi przepisami.

Na stronie Wn konta ujmuje się kwotę należnego pracownikom i innym osobom fizycznym wynagrodzenia brutto (tj. bez potrąceń z różnych tytułów dokonywanych na listach płac) w korespondencji z kontem 231.

Na stronie Ma księguje się korekty zmniejszające uprzednio zaksięgowane wynagrodzenia brutto w korespondencji z kontem 231.

Na koniec roku obrotowego przenosi się sumę rocznych kosztów na konto 860. Konto nie wykazuje salda na koniec roku obrotowego.

#### *Konto 405 – "Ubezpieczenia społeczne i inne świadczenia"*

Konto 405 służy do ewidencji kosztów działalności podstawowej z tytułu ubezpieczeń społecznych oraz różnego rodzaju świadczeń na rzecz pracowników i osób fizycznych zatrudnionych na podstawie umowy o pracę, umowy o dzieło i innych umów, które nie są zaliczane do wynagrodzeń.

Na stronie Wn konta 405 ujmuje się poniesione koszty z tytułu ubezpieczeń społecznych i świadczeń na rzecz pracowników, osób fizycznych zatrudnionych na podstawie umowy o pracę, umowy o dzieło i innych umów, a także z tytułu różnych świadczeń nie zaliczanych do wynagrodzeń w korespondencji z kontem 229, 130, 201, 234.

Na stronie Ma konta ujmuje się zmniejszenie kosztów z tytułu ubezpieczenia społecznego i świadczeń na rzecz pracowników, osób fizycznych zatrudnionych na podstawie umowy o pracę, umowy o dzieło i innych umów. Na dzień bilansowy przenosi się je na konto 860. Konto nie wykazuje salda na koniec roku obrotowego.

#### *Konto 409 – "Pozostałe koszty rodzajowe"*

Konto 409 służy do ewidencji kosztów działalności podstawowej, które nie kwalifikują się do ujęcia na kontach 400-405.

Na stronie Wn ujmuje się w szczególności:

- koszty krajowych i zagranicznych podróży służbowych w korespondencji z kontem 234,
- stypendia dla uczniów,
- odpis na ZFŚS na emerytów i rencistów.

Na stronie Ma ujmuje się zmniejszenie kosztów uprzednio ujętych.

Na dzień bilansowy saldo konta przenosi się na konto 860. Konto nie wykazuje salda na koniec roku obrotowego.

Konta zespołu 7 "Przychody, dochody i koszty" służą do ewidencji: przychodów i kosztów ich osiągniecia z tytułu sprzedaży produktów, towarów, przychodów i kosztów operacji finansowych oraz pozostałych przychodów i kosztów operacyjnych. Ewidencję szczegółową prowadzi się stosownie do potrzeb planowania, analizy i sprawozdawczości.

## *Konto 720 – "Przychody z tytułu dochodów budżetowych"*

Konto 720 służy do ewidencji przychodów z tytułu dochodów budżetowych związanych bezpośrednio z podstawową działalnością Szkoły.

Na stronie Wn konta 720 ujmuje się w szczególności odpisy z tytułu dochodów budżetowych w korespondencii z kontem 221.

Na stronie Ma konta 720 ujmuje się w szczególności:

- przychody z tytułu dochodów budżetowych w korespondencji z kontem 221,
- przypisanie wymagalnych odsetek należnych na koniec kwartału z kontem 221,

W końcu roku obrotowego saldo konta 720 przenosi się na konto 860. Na koniec roku konto 720 nie wykazuje salda.

## *Konto 750 – "Przychody finansowe"*

Konto 750 służy do ewidencji przychodów finansowych.

Na stronie Ma konta 750 ujmuje się przychody z tytułu odsetek od środków zgromadzonych na rachunkach bankowych oraz otrzymane odsetki za zwłokę od należności budżetowych w korespondencji z kontem 221.

Ewidencję analityczną do przychodów ujmowanych na koncie 750 należy prowadzić z uwzględnieniem podziałek klasyfikacji budżetowej dochodów.

W końcu roku obrotowego przenosi się przychody finansowe na stronę Ma konta 860 (Wn konto 750). Na koniec roku konto 750 nie wykazuje salda.

#### *Konto 751 – "Koszty finansowe"*

Konto 751 służy do ewidencji kosztów finansowych.

Na stronie Wn konta 751 ujmuje się w szczególności odsetki za zwłokę w zapłacie zobowiązań z wyjątkiem obciążających inwestycje w okresie realizacji w korespondencji z kontem 130.

Ewidencja szczegółowa do konta 751 prowadzona jest według tytułów kosztów operacji finansowych, z uwzględnieniem podziałek klasyfikacji budżetowej.

W końcu roku obrotowego przenosi się koszty operacji finansowych na stronę Wn konta 860 (Ma konto 751). Na koniec roku konto 751 nie wykazuje salda.

#### *Konto 760 - "Pozostałe przychody operacyjne"*

Konto 760 służy do ewidencji przychodów i kosztów nie związanych bezpośrednio ze zwykłą działalnością jednostki, tj. wszelkich innych przychodów niż podlegające ewidencji na kontach 720,750. W szczególności na stronie Ma konta 760 ujmuje się przychody:

- ze sprzedaży środków trwałych, w korespondencji z kontem 221,
- z wynajmu środków trwałych jednostki, w korespondencji z kontem 221,
- $-z$  tytułu należnego jednostce wynagrodzenia jako płatnika podatku dochodowego, w korespondencji z kontem 221,
- z tytułu otrzymanych odszkodowań i kar, w korespondencji z kontem 221.

W końcu roku obrotowego przenosi się pozostałe przychody operacyjne na stronę Ma konta 860, w korespondencji ze stroną Wn konta 760. Na koniec roku konto 760 nie wykazuje salda.

#### *Konto 761 – " Pozostałe koszty operacyjne".*

Konto służy do ewidencji kosztów niezwiązanych bezpośrednio ze zwykłą działalnością jednostki. W szczególności na stronie Wn konta 761 ujmuje się:

- koszty związane z zakupem i sprzedażą składników majątku, w korespondencji z kontem 201,
- $-kary$ , odszkodowania, koszty postępowania spornego i egzekucyjnego, w korespondencji z kontem 130.

W końcu roku obrotowego przenosi się pozostałe koszty operacyjne na stronę Wn konta 860, w korespondencji ze stroną Ma konta 761. Na koniec roku konto 761 nie wykazuje salda.

Konta zespołu 8 "Fundusze, rezerwy i wynik finansowy" służa do ewidencji funduszy, wyniku finansowego, środków z budżetu przeznaczonych na finansowanie inwestycji.

#### *Konto 800 - "Fundusz jednostki"*

Konto 800 służy do ewidencji równowartości aktywów trwałych i obrotowych jednostki oraz ich zmian.

Do konta 800 prowadzi się ewidencją analityczną w podziale na zmniejszenia i zwiększenia funduszu. Ewidencja szczegółowa prowadzona do konta 800 powinna zapewnić możliwość ustalenia przyczyn zwiększeń i zmniejszeń funduszu jednostki.

Na stronie Wn konta 800 ujmuje się zmniejszenia funduszu, a na stronie Ma - jego zwiększenia.

Na stronie Wn konta 800 ujmuje się w szczególności:

- przeksięgowanie, w roku następnym pod datą przyjęcia sprawozdania finansowego straty bilansowej roku ubiegłego z konta 860,
- przeksięgowanie, pod datą sprawozdania budżetowego, zrealizowanych dochodów budżetowych z konta 222,
- przeksięgowanie, w końcu roku obrotowego, środków budżetowych wykorzystanych na inwestycje z konta 810,
- wartość nieumorzoną sprzedanych, nieodpłatnie przekazanych środków trwałych, wartości niematerialnych i prawnych oraz środków trwałych w budowie, w korespondencji z kontem 011,
- koszty inwestycji bez efektów gospodarczych, w korespondencji z kontem 080,
- przejęcie należności przez Gminę z tytułu podatku VAT naliczonego.

Na stronie Ma konta 800 ujmuje się w szczególności:

- przeksięgowanie, w roku następnym pod datą przyjęcia sprawozdania finansowego zysku, bilansowego roku ubiegłego z konta 860,
- przeksięgowanie, pod datą sprawozdania budżetowego, zrealizowanych wydatków budżetowych z konta 223,
- równowartość środków budżetowych wydatkowanych na finansowanie inwestycji, w korespondencji z kontem 810,
- nieodpłatne otrzymanie środków trwałych, wartości niematerialnych i prawnych oraz środków trwałych w budowie,

Konto 800 oznacza stan funduszu jednostki.

## *Konto 810 - "Dotacje budżetowe, płatności z budżetu środków europejskich oraz środki z budżetu na inwestycje"*

Konto 810 służy do ewidencji środków budżetu na inwestycje. Na stronie Wn konta 810 ujmuje się równowartość wydatków dokonanych na finansowanie inwestycji (jest to zapis równoległy do zapłaty zobowiązań księgowany: Wn 810, Ma 800). Na stronie Ma konta 810 ujmuje się przeksięgowanie w końcu roku obrotowego salda konta 810 na konto 800. Na koniec roku konto 810 nie wykazuje salda.

#### *Konto 851 - "Zakładowy fundusz świadczeń socjalnych"*

Konto 851 służy do ewidencji stanu oraz zwiększeń i zmniejszeń zakładowego funduszu świadczeń socjalnych. Wszystkie zmniejszenia funduszu księguje się po stronie Wn konta, wszystkie zwiększenia – po stronie Ma konta 851.

Na stronie Wn konta 851 księguje się koszty związane z prowadzoną przez Szkołę działalnością socjalną w powiązaniu z właściwymi kontami rozrachunkowymi.

Na stronie Ma konta księguje się:

- wpływ środków na rachunek ZFŚS z tytułu np. odpisu podstawowego w korespondencji z kontem Wn 135,
- naliczone odsetki od środków zgromadzonych na rachunku bankowym w korespondencji z kontem Wn 135,
- przypisane odsetki od pożyczek udzielonych na cele mieszkaniowe w korespondencji z kontem Wn 234.

Do konta 851 należy prowadzić ewidencję szczegółową umożliwiającą ustalenie:

- stanu, zwiększeń i zmniejszeń ZFŚS,
- wysokości poniesionych kosztów i wysokości uzyskanych przychodów przez poszczególne rodzaje działalności socjalnej.

Saldo Ma konta 851 wyraża stan zakładowego funduszu świadczeń socjalnych.

#### *Konto 860 - "Wynik finansowy"*

Konto 860 służy do ustalania na koniec roku obrotowego wyniku finansowego jednostki. W końcu roku obrotowego na stronie Wn konta 860 ujmuje się sumę:

- poniesionych kosztów, w korespondencji z kontem 400,401,402,403,404,405 i 409,
- kosztów operacji finansowych, w korespondencji z kontem 751 oraz pozostałych kosztów operacyjnych, w korespondencji z kontem 761.

Na stronie Ma konta 860 ujmuje się w końcu roku obrotowego sumę:

uzyskanych przychodów, w korespondencji z poszczególnymi kontami zespołu 720,750,760.

Saldo konta 860 wyraża na koniec roku obrotowego wynik finansowy jednostki, saldo Wn – stratę netto, saldo Ma - zysk netto.

Saldo przenoszone jest w roku następnym pod datą przyjęcia sprawozdania finansowego na konto 800 "Fundusz jednostki".

#### **Zasady funkcjonowania kont pozabilansowych**

Konta pozabilansowe prowadzone są na zasadzie jednostronnego zapisu.

#### *Konto 976 – "Wzajemne rozliczenia między jednostkami"*

Konto 976 służy do ewidencji kwot wynikających ze wzajemnych rozliczeń między jednostkami w celu sporządzenia łącznego sprawozdania finansowego.

Na stronie Wn konta 976 ujmuje się:

- należności od innych jednostek organizacyjnych Gminy Złotów,
- wartość środków trwałych, środków trwałych w budowie oraz wartości niematerialnych i prawnych otrzymanych nieodpłatnie od innym jednostek organizacyjnych Gminy Złotów,
- zapis pod datą 31 grudnia po sporządzeniu jednostkowego sprawozdania finansowego w kwocie stanowiącej różnicę między sumą zapisów strony Ma i strony Wn:
	- w zakresie zobowiązań i należności,
	- w zakresie nieodpłatnie przekazanych i otrzymanych aktywów trwałych.

Na stronie Ma konta 976 ujmuje się:

- zobowiązania wobec innych jednostek organizacyjnych Gminy Złotów,
- wartość środków trwałych, środków trwałych w budowie oraz wartości niematerialnych i prawnych przekazanych nieodpłatnie innym jednostkom organizacyjnym Gminy Złotów,
- zapis pod datą 31 grudnia po sporządzeniu jednostkowego sprawozdania finansowego w kwocie stanowiącej różnicę między sumą zapisów strony Ma i strony Wn:
	- w zakresie należności i zobowiązań,
	- w zakresie nieodpłatnie otrzymanych i przekazanych aktywów trwałych.

Konto 976 nie wykazuje salda na koniec roku.

#### *Konto 980 – "Plan finansowy wydatków budżetowych"*

Konto 980 służy do ewidencji planu finansowego wydatków budżetowych dysponenta środków budżetowych.

Na stronie Wn konta 980 ujmuje się plan finansowy wydatków budżetowych oraz jego zmiany, z tym że zwiększenia zapisem dodatnim, a zmniejszenia zapisem ujemnym.

Na stronie Ma konta 980 ujmuje się:

- równowartość zrealizowanych wydatków budżetowych,
- wartość planu niewygasających wydatków budżetowych do realizacji w roku następnym,
- wartość planu niezrealizowanego i wygasłego.

Ewidencja szczegółowa do konta 980 jest prowadzona w szczegółowości planu finansowego wydatków budżetowych.

Konto 980 nie wykazuje na koniec roku salda.

## *Konto 998 – "Zaangażowanie wydatków budżetowych roku bieżącego"*

Konto 998 służy do ewidencji prawnego zaangażowania wydatków budżetowych danego roku budżetowego oraz niewygasających wydatków budżetowych ujętych do realizacji w danym roku budżetowym. Na stronie Wn konta 998 ujmuje się równowartość:

sfinansowanych wydatków budżetowych w danym roku budżetowym,

zaangażowanych wydatków, które będą obciążały wydatki roku następnego.

Na stronie Ma konta 998 ujmuje się zaangażowanie wydatków, czyli wartość umów, decyzji i innych postanowień, których wykonanie spowoduje konieczność dokonania wydatków budżetowych w roku bieżącym.

Ewidencja szczegółowa do konta 998 prowadzona jest według podziałek klasyfikacyjnych i powinna zapewnić w szczególności ustalenie kwoty niewygasających wydatków.

Na koniec roku konto 998 nie wykazuje salda.

## *Konto 999 – "Zaangażowanie wydatków budżetowych przyszłych lat"*

Konto 999 służy do ewidencji prawnego zaangażowania wydatków budżetowych przyszłych lat oraz niewygasających wydatków, które mają być zrealizowane w latach następnych.

Na stronie Wn konta 999 ujmuje się równowartość zaangażowanych wydatków budżetowych w latach poprzednich, przeznaczonych do realizacji w roku bieżącym.

Na stronie Ma konta 999 ujmuje się wysokość zaangażowanych wydatków lat przyszłych.

Do konta 999 należy prowadzić ewidencję szczegółową według podziałek klasyfikacyjnych i powinna zapewnić w szczególności ustalenie kwoty niewygasających wydatków.

Na koniec roku konto 999 może wykazywać saldo Ma oznaczające zaangażowanie wydatków budżetowych lat przyszłych.

## **Rozdział III Dokumentacja systemowa przetwarzanych danych**

## **Rozdział III. 1.**

## **Wykaz programów komputerowych stosowanych w księgowości Szkoły Podstawowej w Górznej dla potrzeb generowania dokumentów księgowych oraz uprawnionych pracowników do pracy w poszczególnych programach**

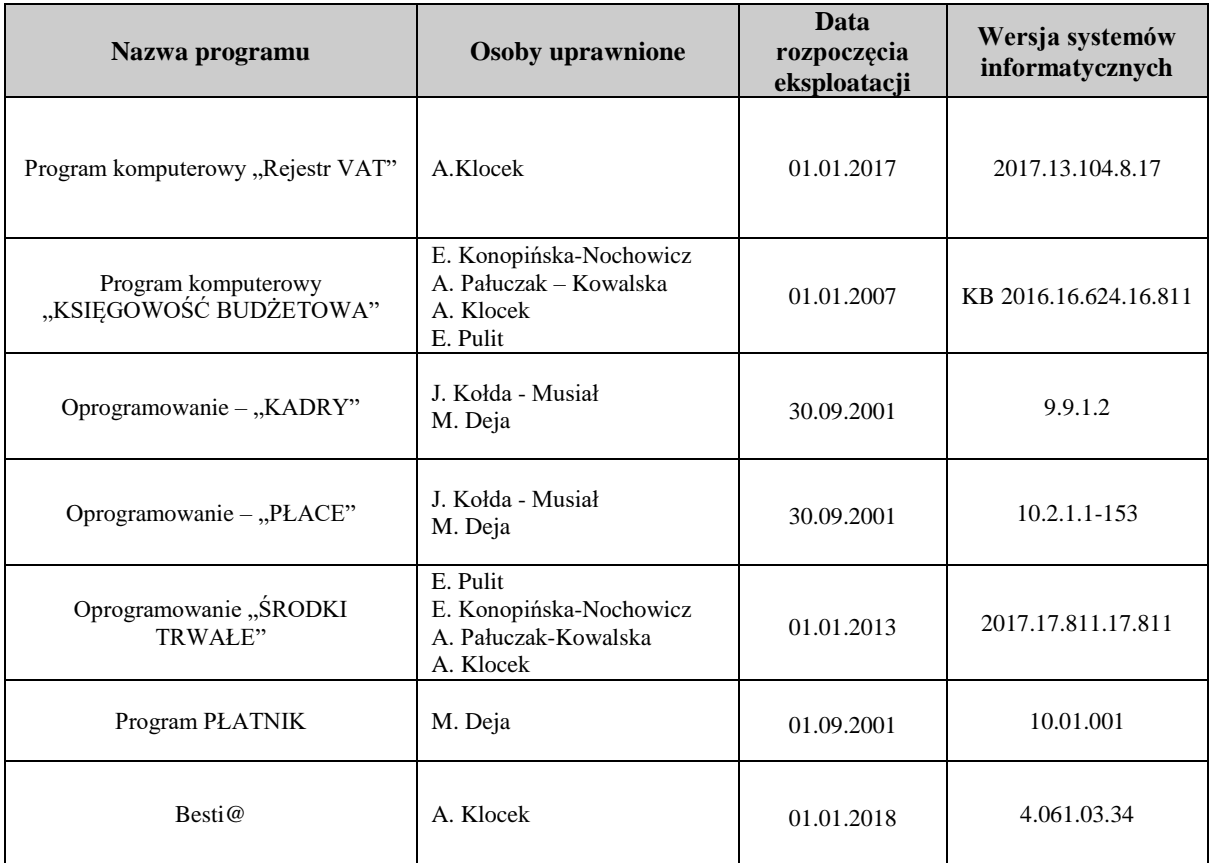

Zasady przetwarzania informacji zawartych w aplikacjach komputerowych zawierają instrukcje oprogramowania do poszczególnych programów.

## **Rozdział III.2.**

## **System ochrony danych w Szkole Podstawowej w Górznej**

## **1. Ochrona zbiorów ksiąg rachunkowych**

Szczególnej ochronie poddane są:

- sprzęt komputerowy użytkowany w dziale księgowym,
- księgowy system informatyczny,
- kopie zapisów księgowych,
- dowody księgowe,
- dokumentacja inwentaryzacyjna,
- sprawozdania budżetowe i finansowe,

- dokumentacja rachunkowa opisująca przyjęte przez jednostkę zasady rachunkowości.

Dla prawidłowej ochrony zbiorów ksiąg rachunkowych stosuje się:

a) systematyczne tworzenie rezerwowych kopii zbiorów danych na dysku zewnętrznym (storage),

b) mechanizmy bezpieczeństwa zainstalowane w poszczególnych aplikacjach (identyfikacja i autoryzacja użytkowników, stosowanie haseł),

c) ochronę systemu przed działaniami wirusów komputerowych (stosowanie systemów antywirusowych automatycznie aktualizowanych),

d) zakaz wykorzystywania komputera do odtwarzania danych i uruchamiania programów z jakichkolwiek nośników nie poddanych uprzednio sprawdzeniu programem antywirusowym,

e) zabezpieczenie przed awarią układu zasilania energetycznego poprzez stosowanie systemów awaryjnego zasilania (UPS) przy każdym urządzeniu komputerowym,

f) mechaniczne zabezpieczenie drzwi i okien do pomieszczeń, w których znajduje się sprzęt komputerowy (standardowe zamki w drzwiach, okna oklejone są folią antywłamaniową).

Zabezpieczenia organizacyjne realizowane są przez:

a) nieudostępnianie stacji roboczej osobom nieupoważnionym,

- b) instalowanie tylko takich oprogramowań, na które Urząd Gminy jako jednostka obsługująca posiada licencję,
- c) instalację nowych oprogramowań mogą wykonywać tylko uprawnione osoby,

d) zamykanie pomieszczenia, w którym znajduje się komputer zawierający chronione dane, gdy nie przebywa w nim żaden z pracowników,

e) przed zakończeniem pracy każdy użytkownik zamyka system operacyjny i wyłącza komputer, monitor oraz urządzenia peryferyjne.

## **2. Przechowywanie zbiorów**

W sposób trwały przechowywane są zatwierdzone sprawozdania finansowe, a także dokumentacja płacowa (listy płac, karty wynagrodzeń albo inne dowody, na podstawie których następuje ustalenie podstawy wymiaru emerytury lub renty), licząc od dnia, w którym pracownik przestał pracować u danego płatnika składek na ubezpieczenie społeczne (art. 125a ust. 4 ustawy z dnia 17 grudnia 1998 r. o emeryturach i rentach z FUS).

Okresowemu przechowywaniu podlegają:

- dokumentacja przyjętego sposobu prowadzenia rachunkowości – przez okres nie krótszy niż 5 lat od upływu ich ważności,

- dokumenty dotyczące rękojmi i reklamacji - 1 rok po terminie upływu rękojmi lub rozliczeniu reklamacji,

- księgi rachunkowe, dokumenty inwentaryzacyjne oraz pozostałe dowody księgowe i dokumenty – przez okres 5 lat,

Po upływie roku budżetowego dokumenty przechowywane są na stanowiskach pracy, a następnie w kolejnym roku przekazywane są do archiwum w terminach określonych w przepisach wewnętrznych, zgodnie z obowiązującą klasyfikacją i kategorią akt. W archiwum dokumenty przechowywane są zgodnie z postanowieniami zawartymi w ustawie o rachunkowości. Powyższe terminy oblicza się od początku roku następnego po roku obrotowym, którego dane dokumenty dotyczą.